Государственное профессиональное образовательное учреждение «Кемеровский коммунально-строительный техникум» имени В. И. Заузёлкова

**УТВЕРЖДАЮ** Директор<br>*Alltuf* O.A. Замма 27 марта 2023 г. М.П.

### ТРЕБОВАНИЯ К ОФОРМЛЕНИЮ ДИПЛОМНЫХ ПРОЕКТОВ (РАБОТ) И КУРСОВЫХ ПРОЕКТОВ (РАБОТ)

 $\Delta t$ 

Кемерово, 2023

# **Содержание**

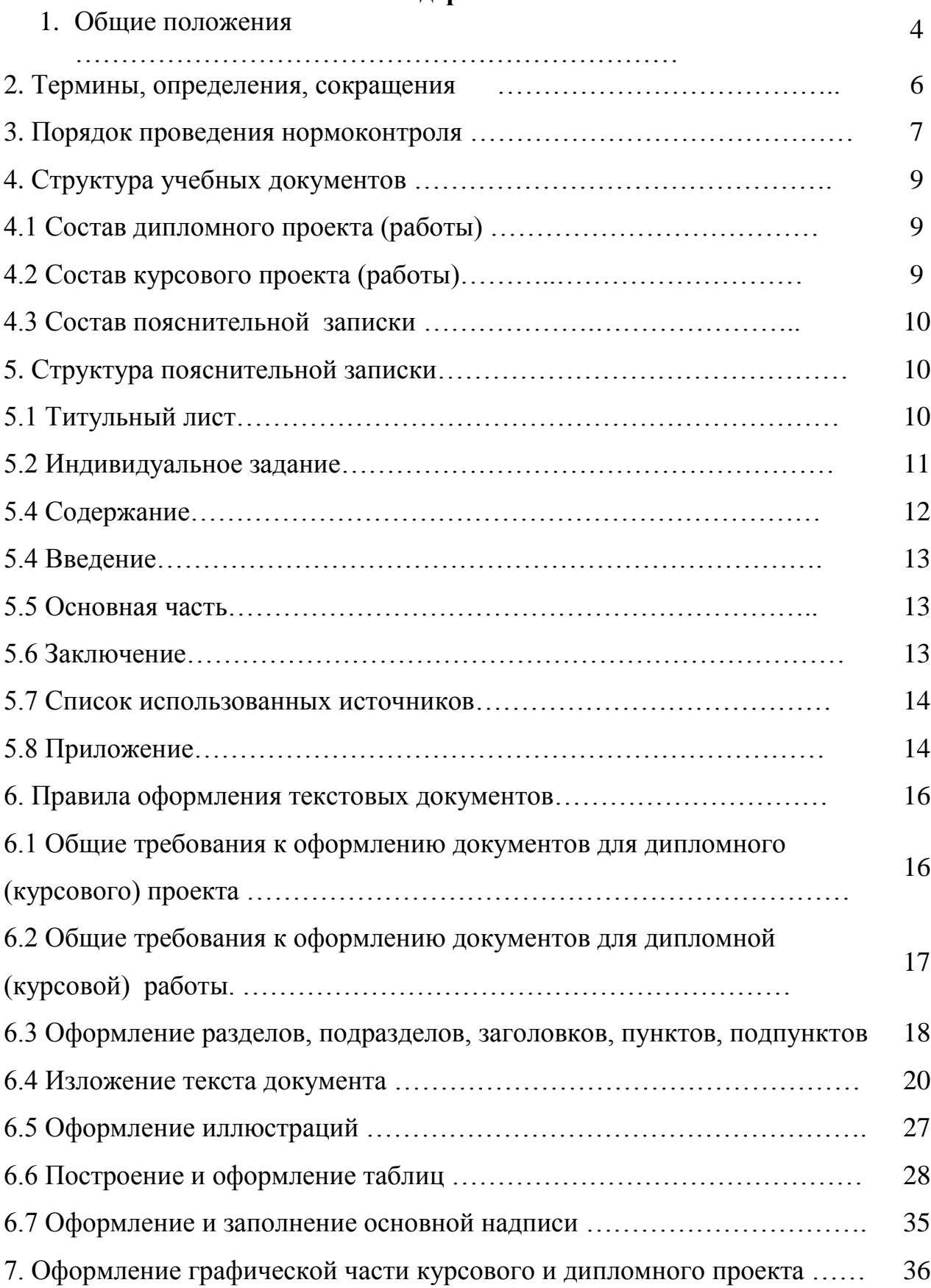

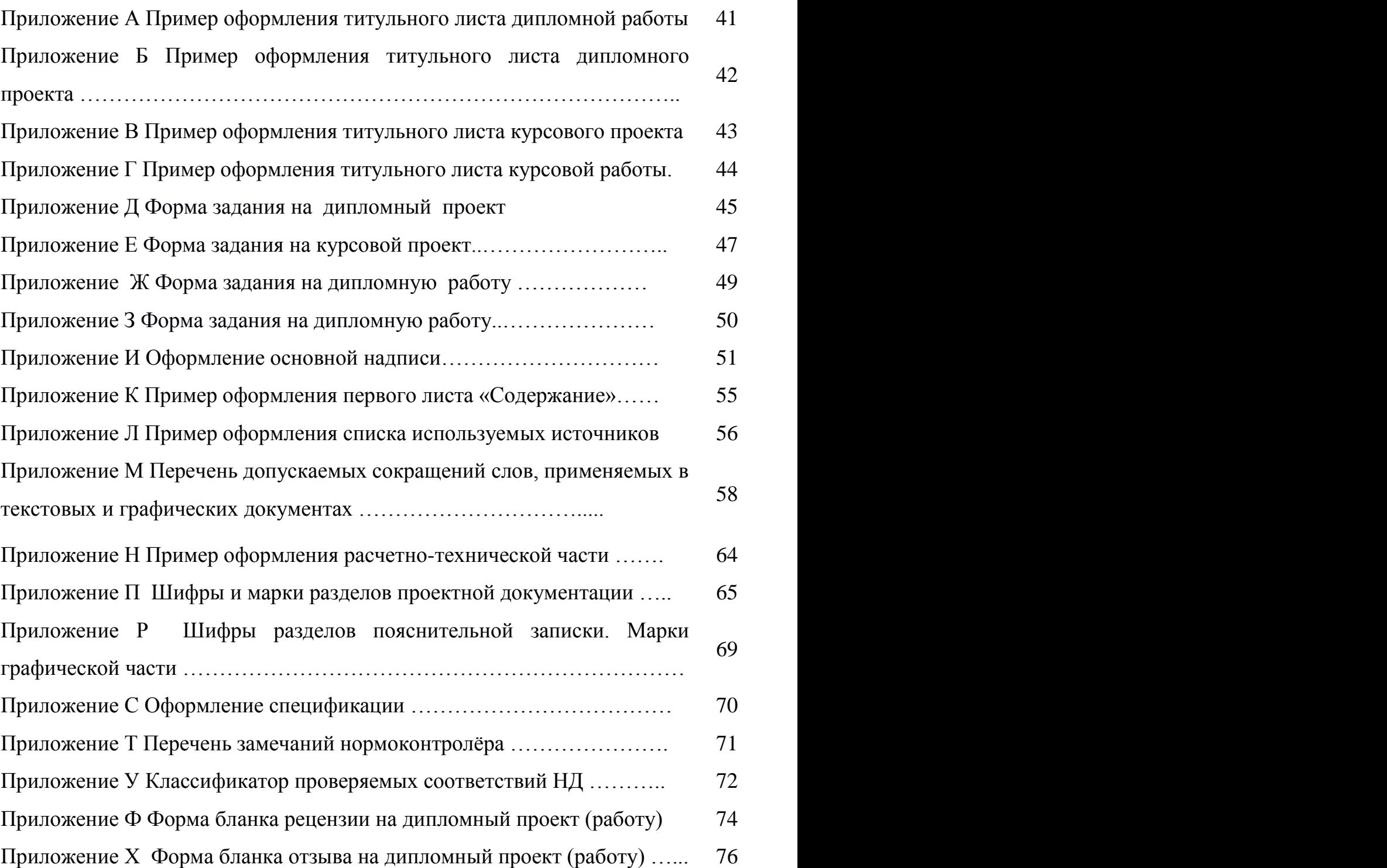

#### **1. Общие положения**

1.1 Требования к оформлению дипломных проектов (работ) и курсовых проектов (работ) является локальным нормативным актом государственного профессионального образовательного учреждения «Кемеровский коммунально-строительный техникум» имени В.И. Заузелкова (сокращенно – ГПОУ ККСТ), который предъявляет единые требования к оформлению дипломных проектов (работ) и курсовых проектов (работ) на основании ГОСТ.

В пособии содержатся требования к оформлению текста, графических объектов, формул, таблиц, рисунков, приложений, описан порядок проведения нормоконтроля.

1.2 При выполнении работ, подлежащих нормоконтролю, студенты также должны использовать в своей работе документы системы менеджмента качества, разработанные цикловыми методическими комиссиями в соответствии с ФГОС для каждой специальности. Методические рекомендации «Дипломное проектирование». Требования к содержанию и оформлению», методические рекомендации «Курсовое проектирование».

1.3 Целью нормоконтроля является проверка соответствия оформления дипломных проектов (работ), а также курсовых проектов (работ) нормам и требованиям, предусмотренных стандартами и другими нормативнотехническими документами.

1.4 Основными задачами проведения нормоконтроля является проверка:

- комплектности пояснительной записки в соответствии с индивидуальным заданием;

- правильности заполнения титульного листа, наличие необходимых подписей;

- наличия и правильность рамок, основных надписей на всех страницах, выделение заголовков, разделов и подразделов, наличие красных строк;

- правильности оформления содержания, соответствие название разделов и подразделов в содержании соответствующим названиям в тексте записки;

- правильности нумерации страниц, разделов, подразделов, иллюстраций, таблиц, приложений, формул;

- правильности оформления иллюстраций – чертежей, схем, графиков;

- правильности оформления таблиц;

- правильности размерностей физических величин, их соответствие СИ;

- отсутствие загромождения записки однотипными расчетами, грамматическими ошибками;

- правильности примененных сокращений слов;

- наличие и правильность ссылок на использованные источники (стандарты), правильность оформления списка использованных источников.

1.5 В процессе выполнения графических документов дипломных и курсовых проектов проверяется:

- соответствие выполнения чертежей требованиям стандартов Единой системы конструкторской документации на форматы, масштабы, изображения (виды, разрезы, сечения), нанесение размеров, условные изображения конструктивных элементов и т. п.

1)выполнение чертежей в соответствии с требованиями стандартов;

2)соблюдение форматов, правильность их оформления;

3)правильность начертания и применение линий;

4)соблюдение масштабов, правильность их обозначений;

5)достаточность изображений (видов, разрезов, сечений), правильность их обозначения и расположения;

6)правильность выполнения схем.

1.6 К учебной документации, подлежащей нормоконтролю, относятся: дипломные проекты (работы), курсовые проекты (работы), рефераты, расчетно-графические работы, отчеты по всем видам практики и другие документы, предусмотренные учебными планами и программами.

#### **2. Термины, определения, сокращения**

Государственная итоговая аттестация проводится в форме выполнения дипломного проекта (работы)

2.1 В настоящем пособии использованы следующие термины и определения:

2.1.1 Дипломный проект (работа) является заключительным этапом обучения, в процессе которого студент на основе теоретических знаний и практических навыков, полученных в период обучения, должен подтвердить умение самостоятельно, на современном техническом уровне решать комплекс вопросов, обусловленных квалификацией специалиста по своей специальности.

2.1.2 Курсовой проект (работа) – один из основных видов работы, при освоении программ подготовки специалистов среднего звена, направленные на изучение, закрепление, углубление и обобщение знаний по учебным дисциплинам профессиональных модулей и может служить основой дипломного проекта (работы).

2.1.3 Нормоконтролер – лицо, осуществляющее нормоконтроль. Нормоконтролером является – руководитель дипломного проекта (работы), курсового проекта (работы), преподаватель профессионального модуля, практики, дисциплины, раздела.

2.1.4 Нормоконтроль – функция выпускающей цикловой методической комиссии по управлению процессом дипломного проектирования во всей совокупности его элементов.

2.1.5 Реферат – краткое, точное изложение документа, включающее основные фактические сведения и выводы, без дополнительной интерпретации или критических замечаний автора реферата.

2.2 В пособии приняты следующие сокращения:

ЕСКД – единая система конструкторской документации;

СПДС – система проектной документации для строительства;

ГСИ – государственная система обеспечения единства измерений;

ГАК – государственная аттестационная комиссия;

ГИА – государственная итоговая аттестация;

ДП – дипломный проект;

ДР – дипломная работа;

КП – курсовой проект;

КР – курсовая работа;

КО – Кемеровская область-Кузбасс;

НД – нормативный документ;

ПЗ – пояснительная записка.

### **3. Порядок проведения нормоконтроля**

3.1 Нормоконтроль является завершающим этапом разработки дипломного проекта (работы), курсового проекта (работы).

3.2 Все работы представляются на нормоконтроль в полном комплекте в соответствии с заданием на их выполнение. Они должны быть подписаны студентом и руководителем проекта (работы).

3.3 Нормоконтролер не несет ответственности за принятые в работе конструкторские, технические и технологические решения.

3.4 Нормоконтролер в проверяемых документах наносит карандашом условные пометки к элементам, которые должны быть исправлены или заменены. Выдаётся Перечень замечаний, который приведён в Приложении Т, с классификатором замечаний нормоконтролёра, который приведен в Приложении У.

3.5 Изменения и исправления, указанные нормоконтролером и связанные с нарушением действующих стандартов и других нормативнотехнических документов, являются обязательными.

3.6 Проверенные работы вместе с перечнем замечаний передаются студенту для исправления нарушений требований норм и стандартов. Исправленные работы повторно направляются нормоконтролеру. Карандашные пометки удаляются студентом после подписания работы нормоконтролером. Исправлять и изменять подписанные нормоконтролером работы ЗАПРЕЩАЕТСЯ.

3.7 Разногласия между нормоконтролером и студентом разрешаются старшим нормоконтролером. Решения старшего нормоконтролера по вопросам соблюдения требований действующих стандартов и нормативнотехнических документов являются окончательными. Старшим нормоконтролером является председатель цикловой методической комиссии.

3.8 Нормоконтролер обязан:

 руководствоваться только действующими в момент проведения нормоконтроля нормативными документами;

 тщательно и всесторонне проверять документы на строгое соответствие требованиям нормативным документам;

 давать четкие и обоснованные замечания и предложения по исправлению проверяемых работ с обязательной ссылкой на конкретные требования стандартов.

3.9 Нормоконтролер имеет право:

 возвращать документацию студенту без рассмотрения в случаях небрежного выполнения, отсутствия обязательных подписей, нарушения установленной комплектности;

 возвращать студенту на доработку работу, не рассматривая весь комплект, если на первых же страницах обнаружено большое количество (5- 10) отступлений от требований нормативных документов.

требовать разъяснений по вопросам, возникшим при проверке.

3.10 Комплект всех перечней замечаний нормоконтролёра по проекту служит исходным материалом для оценки качества выполнения проекта.

8

### **4. Структура учебных документов**

### **4.1 Состав дипломного проекта (работы)**

4.1.1 Дипломный проект (работа) содержит результаты проектирования или конструирования по определенной теме и состоит из пояснительной записки (ПЗ) и графической части, а также может включать предмет конструирования, выполненный в виде макета, если это предусмотрено индивидуальным заданием.

4.1.2 Пояснительная записка должна содержать не менее 50 страниц печатного текста без учета приложений, объем графической части – 2-3 листа ватмана формата А1.

# **4.2 Состав курсового проекта и курсовой работы**

4.2.1 Курсовой проект (КП) может носить конструкторский и технологический характер. Курсовой проект конструкторского характера может включать в себя три части – расчетную, описательную (описание конструкции и принцип работы спроектированного изделия, выбор материалов, технологические особенности его изготовления) и организационно-экономическую.

4.2.2 КП технологического характера может включать в себя две части – описательную (описание объекта, на который разрабатывается технологический процесс; описание спроектированной территории, оснастки, приспособлений и организационно-экономическую.

4.2.3 Курсовая работа (КР) может носить реферативный, практический или опытно-экспериментальный характер. КР реферативного характера включает только теоретическую часть. Курсовые работы практического характера и опытно-экспериментального характера состоят из двух частей теоретической и практической.

4.2.4 В теоретической части должны быть представлены теоретические

основы разрабатываемой темы, уровень разработанности проблемы в практике

и теории.

4.2.5 В практической части курсовой работы должны быть представлены расчеты, графики, таблицы, схемы и т.д. В практической части курсовой работы опытно-экспериментального характера должны быть представлены план проведения эксперимента, характеристики методов экспериментальной работы.

4.2.6 Пояснительная записка курсового проекта (работы) должна содержать не менее 20 страниц печатного текста без учета приложений, объем графической части – 1-2 листа ватмана формата А3 - А-1 (по решению цикловой комиссии).

### **4.3 Состав ПЗ:**

- титульный лист;

- задание на дипломное (курсовое) проектирование (работу);
- содержание;
- введение;
- основная часть;

- заключение;

- список использованных источников.

- приложения;

4.3.1 Листы ПЗ подшиваются в порядке, указанном в п. 4.3.

4.3.2 Если в приложении используются листы формата А1 – А3, то они складываются до формата А4

### **5. Структура пояснительной записки**

#### **5.1 Титульный лист**

5.1.1 Титульный лист является первым листом ПЗ. Номер листа на титульном листе не проставляют.

5.1.2 Титульный лист выполняют на листе формата А4 (210  $\times$  297мм) по

ГОСТ 2. 301 по форме, приведённой в Приложении А, Приложении Б, Приложении В.

5.1.3 Титульный лист курсового проекта (работы) должен содержать: полное наименование образовательного учреждения в соответствии с уставом; код и наименование специальности; тему проекта (работы); фамилию, имя, отчество и группу студента; год выполнения.

5.1.4 Титульный лист дипломного проекта (работы) должен содержать: полное наименование образовательного учреждения; код и наименование специальности; гриф «УТВЕРЖДАЮ» с подписью заместителя директора по УПР (УМР) в зависимости от вида ДП (ДР); фамилию, имя, отчество и подписи руководителя, рецензента, консультантов; фамилию, имя, отчество и группу студента; тему ДП (ДР); год выполнения; отметку о допуске к защите.

5.1.5 Подписи, указанные в основной надписи заглавного листа, должны повторяться на титульном листе.

5.1.6 Дату документа оформляют арабскими цифрами — год  $(20\ \Gamma)$ .

5.1.7 Для ДП и КП титульный лист оформляют **рамкой.**

5.1.8 Для ДР и КР, титульный лист и все последующие листы, рамкой не оформляются.

#### **5.2 Индивидуальное задание**

5.2.1 Бланки индивидуального задания выполняются печатным способом на компьютере на листах формата А4 или заполняются от руки четким разборчивым почерком синей пастой.

5.2.2 Индивидуальное задание должно быть подписано руководителем проекта (работы), председателем цикловой методической комиссии, заместителем директора по УПР – для дипломного проекта. Заместителем директора по УМР – для дипломной работы.

Пример формы индивидуального задания приведён в Приложении Г, Приложении Д, Приложении Е, Приложении Ж.

5.2.3 Индивидуальное задание выдается руководителем персонально каждому студенту.

5.2.4 Лист индивидуального задания не входит в нумерацию листов ПЗ. Оформляется без рамки.

### **5.3 Содержание**

5.3.1 Содержание является вторым листом ПЗ.

5.3.2 Слово «Содержание» записывают в виде заголовка (симметрично тексту) строчными буквами с прописной буквы полужирным шрифтом.

5.3.3 Содержание включает введение, наименование всех разделов, подразделов и пунктов (если они имеют наименование), заключение, список используемых источников с указанием номеров страниц, с которых начинаются эти элементы ПЗ, приложения.

Наименования всех разделов, подразделов и пунктов должны соответствовать индивидуальному заданию.

5.3.4 Наименования, включенные в «Содержание», записывают строчными буквами, начиная с прописной буквы и без абзацного отступа. При этом после заголовка каждого из указанных структурных элементов ставят отточие**,** а затем приводят номер страницы, на которой начинается данный структурный элемент.

5.3.5 Номера подразделов записывают после абзацного отступа, равного двум знакам, относительно номеров разделов.

5.3.6 При необходимости продолжения записи заголовка раздела или подраздела на второй (последующей) строке его начинают на уровне начала этого заголовка на первой строке, а при продолжении записи заголовка приложения – на уровне записи обозначения этого приложения.

5.3.7 Для дипломного проекта, первый лист «Содержание» (в ПЗ всегда второй лист), оформляют основной надписью по ГОСТ Р 21. 1101 форма 5, т. е. как заглавный лист, последующие листы – форма 6**,** основной надписью по ГОСТ 2.104 форма 2, последующие листы – форма 2а. Основные надписи приведены в Приложении И.

5.3.8 Содержание является обязательным для ДП (ДР), КП (КР) и начинается с нового листа.

Пример оформления листа «Содержание» приведён в Приложении К.

#### **5.4 Введение**

5.4.1 Введение должно содержать:

- краткую характеристику современного состояния проблемы, которой посвящён проект;

- актуальность, новизну темы;

- цели и задачи проекта.

5.4.2 Текст «Введения» не должен содержать графический материал и таблиц.

5.4.3 Введение является обязательным для ДП (ДР), КП (КР) и начинается с нового листа.

### **5.5 Основная часть (теоретическая, проектная)**

5.5.1 Основная часть выполняется согласно индивидуального задания. Состав основной части определяется решением цикловой методической комиссии.

5.5.2 Основная часть является обязательной для ДП (ДР), КП (КР) и начинается с нового листа.

### **5.6 Заключение**

5.6.1 Заключение должно содержать краткие выводы по результатам проекта (работы) и рекомендации относительно возможностей практического применения полученных результатов.

Здесь нужно отразить:

- степень выполнения каждой из поставленных задач и степень достижения цели;

- особенности выполнения каждой из поставленных задач;

- представить количественные и качественные данные, свидетельствующие о том, что достигнуто проектированием.

5.6.2 Заключение является обязательной для ДП (ДР), КП (КР) и начинается с нового листа.

### **5.7 Список использованных источников**

5.7.1 В конце ПЗ (перед приложениями) в структурном элементе «Список использованных источников» приводят список литературы, который был использован при его составлении.

Выполнение ссылки на него в тексте — по ГОСТ 7.0.100.

Ссылка в тексте на источник приводится в квадратных скобках.

5.7.2 Порядок указания источников следующий:

- законодательные акты;

- указы Президента РФ, постановления Правительства РФ;

- нормативные акты;

- учебники, монографии, диссертации и т.п.;

- статьи из периодических изданий;

- справочники;

- электронные ресурсы.

5.7.3 Сведения об источниках следует располагать в порядке появления ссылок на источники в тексте ПЗ или в алфавитном порядке источников внутри рубрик, нумеровать арабскими цифрами без точки и печатать с абзацного отступа.

5.7.4 Слова «Список использованных источников» записывают в виде заголовка (симметрично тексту) с прописной буквы размер 16. Пример оформления приведён в Приложении Л.

5.7.5 Список использованных источников является обязательным для ДП (ДР), КП (КР) и начинается с нового листа.

# **5.8 Приложение**

5.8.1 Приложения не являются обязательным разделом ПЗ. В приложениях помещают материал, дополняющий текст пояснительной записки.

5.8.2 В приложения могут включены:

- графический материал;

- таблицы большого формата;

- фотографии и т.д и т.п.

5.8.3 Приложения выполняют на листах формата А4, А3, А4х3, А4х4, А2, А1 по ГОСТ 2. 301 с рамкой и основной надписью для последующих листов. Форматы должны быть сложены до формата А4.

5.8.4 Каждое приложение начинают с нового листа с указанием наверху листа симметрично тексту слова «Приложение» (с прописной буквы размером16) и его обозначения, а под ним в скобках для обязательного приложения указывают статус «обязательное», а для информационного – «рекомендуемое» или «справочное». Приложения могут быть обязательными и информационными (справочными и рекомендуемыми).

5.8.5 Приложение должно иметь заголовок, который записывают симметрично тексту с прописной буквы отдельной строкой.

#### **Пример**

#### **Приложение Г**

#### **(обязательное)**

### **Прайс на расценки стоимости дорожного покрытия**

5.8.6 Приложения обозначают заглавными буквами русского алфавита, начиная с А, за исключением букв Ё, З, Й, О, Ч, Ь, Ы, Ъ

#### **Пример**

#### **Приложение Б**

Если приложение одно, то его обозначают Приложение А.

5.8.7 В тексте ПЗ на все приложения должны быть даны ссылки. Приложения располагают в порядке ссылок на них в тексте записки.

Приложения должны иметь общую с остальной частью ПЗ нумерацию листов.

5.8.8 Допускается в качестве приложения к записке использовать другие самостоятельно выпущенные конструкторские документы (чертежи, схемы и др.)

5.8.9 Все приложения должны быть перечислены в содержании с указанием их обозначений и заголовков. Пример записи приложения в Содержании показан в Приложении К.

### **6. Правила оформления текстовых документов**

**6.1 Общие требования к оформлению текстовых документов для дипломного (курсового) проекта.** 

6.1.1 ПЗ выполняют на листах формата А4 с рамкой по ГОСТ 2.104 (размеры полей текста относительно края рамки должны быть: левое – 5 мм, правое – 5 мм, верхнее 15 мм, нижнее – не менее 15 мм), на белой писчей бумаги способом набора текста на компьютере.

6.1.2 Вписывать в текстовые документы отдельные слова, формулы, условные знаки (рукописным способом) следует чёрной пастой или тушью.

6.1.3 Расстояние от рамки формы до границ текста в начале и в конце строк — не менее 3 мм.

Расстояние от верхней или нижней линии, на которой пишут слова, до верхней рамки должно быть не менее 15 мм, от нижней рамки (основной надписи) должно быть не менее 12 мм.

6.1.4 Абзацы в тексте начинают с отступом равным 12.5 мм от рамки формата – ГОСТ Р 2.105-2019.

6.1.5 Текст оформляют с использованием полуторного межстрочного интервала, гарнитуры шрифта Times New Roman размером 14 для основного текста и размером 12 для приложений, примечаний, сносок, примеров и заполнения таблиц (при условии большого текста).

6.1.6 Выравнивание для основного текста в абзацах рекомендовано «по ширине».

6.1.7 Использование различных сочетаний размеров шрифта в одном документе не допускается.

6.1.8 Использование различных гарнитур шрифта в одном документе не рекомендуется.

6.1.9 Допускается использовать перенос в словах, кроме заголовков.

6.1.10 Опечатки и графические неточности допускается исправлять подчисткой или закрашиванием корректором и нанесением на том же месте исправленного текста (графика) чёрными чернилами, пастой или тушью рукописным способом.

6.1.11 Нумерация листов производится в пределах всей ПЗ и проставляется в основной надписи (Приложение И, рисунки И.1, И.2, И.4, И.5).

6.1.12Основная надпись выполняется только на короткой стороне формата А4.

**6.2 Общие требования к оформлению текстовых документов для дипломной (курсовой) работы**

6.2.1 Для ДР и КР - ПЗ выполняют на листах формата А4. Размеры полей текста относительно края листа должны быть: левое – 25 мм, правое – 10 мм, верхнее 20 мм, нижнее –20, на белой писчей бумаги способом набора текста на компьютере.

6.2.2 Вписывать в текстовые документы отдельные слова, формулы, условные знаки (рукописным способом) следует чёрной пастой или тушью.

6.2.3 Абзацный отступ текста документа для ДР (КР) – 1.25 см. От края листа – ГОСТ Р 7.0.97-2016.

6.2.4 Текст оформляют с использованием полуторного межстрочного интервала, гарнитуры шрифта Times New Roman размером 14 для основного текста и размером 12 для приложений, примечаний, сносок, примеров и заполнения таблиц (при условии большого текста).

6.2.5 Выравнивание для основного текста в абзацах рекомендовано «по ширине».

6.2.6 Использование различных сочетаний размеров шрифта в одном документе не допускается.

Использование различных гарнитур шрифта в одном документе не рекомендуется.

6.2.8 Допускается использовать перенос в словах, кроме заголовков.

6.2.9 Опечатки допускается исправлять подчисткой или закрашиванием корректором и нанесением на том же месте исправленного текста чёрными чернилами, пастой или тушью рукописным способом.

6.2.10 Нумерация страниц проставляются посредине верхнего поля документа на расстоянии не менее 10мм от верхнего края листа – ГОСТ Р 7.0.97-2016.

**6.3 Оформление разделов, подразделов, заголовков, пунктов, подпунктов и перечислений**

6.3.1 Текст разделяют на разделы и подразделы.

Разделы должны иметь порядковые номера, обозначенные арабскими цифрами без точки и записанные с абзацного отступа.

Подразделы должны иметь нумерацию в пределах каждого раздела. Номер подраздела состоит из номеров раздела и подраздела, разделенных точкой. В конце номера подраздела точка не ставится.

Не нумерованные заголовки разделов (например, Введение, Содержание и пр.) выравнивают «по центру» и выполняют с прописной буквы, полужирным шрифтом.

Разделы, как и подразделы, могут состоять из одного или нескольких пунктов.

6.3.2 Если ПЗ не имеет подразделов, то нумерация пунктов в ней должна быть в пределах каждого раздела, и номер пункта должен состоять из номеров раздела и пункта, разделенных точкой. В конце номера пункта точка не ставится.

**Пример** 

**1 Типы и основные размеры**

 $1.3$  1 2 *.* **Нумерация пунктов первого раздела**  $1.1$ 

**2 Технические требования**

 $2.3$  2 2 *.* **Нумерация пунктов второго раздела**  $2.1$ 

6.3.3 Разделы, подразделы должны иметь заголовки. Пункты, как правило, заголовков не имеют.

Заголовки разделов (размер 16), подразделов и пунктов (размер 14) следует печатать с прописной буквы **строчными** буквами, без точки в конце заголовков, без подчеркивания, полужирным шрифтом.

Переносы слов в заголовках не допускаются. Если заголовок состоит из двух предложений, их разделяют точкой.

6.3.4 Интервал после заголовков разделов — 12 пт (устанавливается в параметрах абзаца на вкладке *Отступы и интервалы*).У заголовков всех уровней должен быть включен параметр «не отрывать от следующего»(устанавливается в параметрах абзаца на вкладке *Положение на странице*). Вставка пустой строки после заголовка для отступа перед последующим текстом запрещена.

6.3.5 Расстояние между строками заголовков подразделов и пунктов должно быть таким же как в тексте 1.5 интервала.

6.3.6 Если ПЗ имеет подразделы, то нумерация пунктов должна быть в пределах подраздела, и номер пункта должен состоять из номеров раздела и пункта, подраздела и пункта, разделенных точками.

### **Пример**

#### **3 Методы испытаний**

#### **3.1 Аппараты, материалы и реактивы**

 $3.1.1$ 

 $3.1.3$ 3 1 2 *. .* **Нумерация пунктов первого подраздела третьего раздела документа**

#### **3.2 Подготовка к испытанию**

 $3.2.3$  $\overline{ }$  $3.2.2\}$  $3.2.1$ **Нумерация пунктов второго подраздела третьего раздела**

6.3.7 Если раздел или подраздел состоит из одного пункта, он также нумеруется.

6.3.8 Если текст ПЗ подразделяется только на пункты, они нумеруются порядковыми номерами в пределах документа.

6.3.9 Пункты, при необходимости, могут быть разбиты на подпункты, которые должны иметь порядковую нумерацию в пределах каждого пункта

### **Пример**

**4.2.1.1, 4.2.1.2, 4.2.1.3 и т. д.**

6.3.10 Внутри пунктов или подпунктов могут быть приведены перечисления.

Перечисления записывают с абзацного отступа. Перед каждой позицией перечисления следует ставить дефис или, при необходимости ссылки в тексте на одно из перечислений, строчную букву русского алфавита, после которой ставится скобка.

Для дальнейшей детализации перечислений необходимо использовать арабские цифры, после которых ставится скобка, а запись производится с абзацного отступа, как показано в примере.

**Пример**

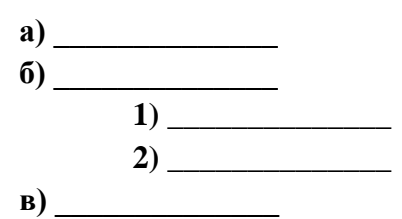

6.3.11 Каждый пункт, подпункт и перечисление записывают с абзацного отступа.

6.3.12 Каждый раздел ПЗ рекомендуется начинать с нового листа (страницы).

6.3.13 Интервал между буквами в словах – обычный.

6.3.14 Интервал между словами – один пробел.

### **6.4 Изложение текста документа**

6.4.1 Полное наименование курсового или дипломного проекта (работы) на титульном листе, в основной надписи и при первом упоминании в тексте ПЗ должно быть одинаковым.

Наименования, приводимые в тексте документа и в графическом материале, должны быть одинаковыми.

6.4.2 Текст ПЗ должен быть кратким, четким и не допускать различных толкований.

При изложении обязательных требований в тексте должны применяться слова:

«должен»; «следует»; «необходимо»; «требуется»; «разрешается только»; «не допускается»; «запрещается»; «не подлежит»; «не следует»; «не могут быть» и т. п.

При изложении других положений следует применять слова:

«могут быть», «как правило», «при необходимости», «может быть», «в случае», «допускается», «разрешается» и т. п.

При этом допускается использовать повествовательную форму изложения текста документа, например «применяют», «указывают» и т.п.

В ПЗ следует применять научно-технические термины, обозначения и определения, установленные соответствующими стандартами, а при их отсутствии – общепринятые в научно-технической литературе.

6.4.3 В тексте ПЗ не допускается применять:

- обороты разговорной речи, техницизмы, профессионализмы;

- для одного и того же понятия различные научно-технические термины, близкие по смыслу (синонимы), а также иностранные слова и термины при наличии равнозначных слов и терминов в русском языке;

- произвольные словообразования;

- сокращения слов, кроме установленных правилами русской орфографии, соответствующими стандартами, а также в данном документе;

- сокращать обозначения единиц физических величин, если они употребляются без цифр, за исключением единиц физических величин в головках и боковиках таблиц, и в расшифровках буквенных обозначений, входящих в формулы и рисунки.

6.4.4 В тексте ПЗ, за исключением формул, таблиц и рисунков, не допускается применять:

- математический знак минус (-) перед отрицательными значениями величин (следует писать слово «минус»);

- применять знак «∅» для обозначения диаметра (следует писать слово «диаметр»). При указании размера или предельных отклонений диаметра на чертежах, помещенных в тексте документа, перед размерным числом следует писать знак «∅»;

- математические знаки величин без числовых значений

**Пример**

**> (больше), < (меньше), = (равно), ≥ (больше или равно), ≤ (меньше или равно), ≠ (не равно), а также знаки № (номер), % (процент)**

- индексы стандартов, технических условий и других документов без регистрационного номера.

6.4.5 Перечень допускаемых сокращений слов, применяемых в основных надписях, технических требованиях, таблицах на чертежах и спецификациях установлен в ГОСТ 2.316, ГОСТ Р 21.1101 (Приложение М)

6.4.6 Условные буквенные обозначения, изображения или знаки должны соответствовать принятым в действующем законодательстве и государственных стандартах. В тексте ПЗ перед обозначением параметра дают его пояснение.

# **Пример Площадь детской площадки определяют в единицах ч/м<sup>2</sup> .**

6.4.7 В ПЗ следует применять стандартизованные единицы физических величин системы СИ, их наименования и обозначения в соответствии с ГОСТ 8.417.

Применение в одном документе разных систем обозначения физических величин не допускается.

6.4.8 В тексте ПЗ числовые значения величин с обозначением единиц физических величин и единиц счета следует писать цифрами, а числа без обозначения единиц физических величин и единиц счета от единицы до девяти — словами.

**Пример** 

**1 Выполнить мощение тротуара шириной 5 м.**

**2 Подобрано 15 видов лиственных пород.**

6.4.9 Единица физической величины одного и того же параметра в пределах одного документа должна быть постоянной.

Если в тексте приводится ряд числовых значений, выраженных в одной и той же единице физической величины, то ее указывают только после последнего числового значения.

**Пример** 

#### **1,50; 1,75; 2,00 м**

6.4.10 Если в тексте ПЗ приводят диапазон числовых значений физической величины, выраженных в одной и той же единице физической величины, то обозначение единицы физической величины указывается после последнего числового значения диапазона. Исключение составляют «С»,  $\langle \langle \frac{0}{0} \rangle \rangle$ ,

 $\langle \langle \rangle \rangle$ .

**Пример** 

**1 От 1 до 5 мм 2 От 10 до 100 кг 3 От плюс 10°С до минус 40°С 4От плюс 10°С до плюс 40°С 5 От 15 % до 30 %**

6.4.11 Недопустимо отделять единицу физической величины от числового значения (переносить их на разные строки или страницы), кроме единиц физических величин, помещаемых в таблицах.

6.4.12 Приводя наибольшие или наименьшие значения величин, следует применять словосочетание «должно быть не более (не менее)».

Приводя допустимые значения отклонений от указанных норм, требований, следует применять словосочетание «не должно быть более (менее)».

#### **Пример**

#### **Процент озеленения должен составлять не менее 55%**

6.4.13 Дробные числа необходимо приводить в виде десятичных дробей, за исключением размеров в дюймах, которые следует записывать 1/2 ″, 1/4″

(но не 1" 2  $\frac{1}{4}$ 4 ).

При невозможности выразить числовое значение в виде десятичной дроби, допускается записывать в виде простой дроби в одну строчку через косую черту.

#### **Пример**

#### **5 / 32; (50А - 4C) / (40В + 20).**

6.4.14 В формулах в качестве символов следует применять обозначения, установленные соответствующими стандартами, символы в формулах выполняются курсивом.

Пояснения символов и числовых коэффициентов, входящих в формулу, если они не пояснены ранее в тексте, должны быть приведены непосредственно под формулой.

Пояснения каждого символа следует давать с новой строки в той последовательности, в которой символы приведены в формуле. Первая строка пояснения должна начинаться с абзацного отступа со слова «где» без двоеточия после него.

Формулы, следующие одна за другой и не разделенные текстом, разделяют запятой.

6.4.15 Формулы следует выделять из текста в отдельную строку. Выше и ниже каждой формулы должно быть оставлено не менее одной свободной строки.

Переносить формулы на следующую строку допускается только на знаках выполняемых операций, причем знак в начале следующей строки повторяют. При переносе формулы на знаке умножения применяют знак «×».

6.4.16 Применение машинописных и рукописных символов в одной формуле не допускается.

6.4.17 Формулы, за исключением формул, помещаемых в приложении, должны нумероваться нумерацией в пределах раздела (номер формулы состоит из номера раздела и порядкового номера формулы, разделенных точкой) арабскими

цифрами, которые записывают на уровне формулы справа в круглых скобках. Одну формулу обозначают - (2.1).

**Пример** 

**Плотность каждого образца** *ρ***, кг/м<sup>3</sup> , вычисляют по формуле**

*ρ =*   $\boldsymbol{m}$ V *,* **(4.1)**

**где** *m* **– масса образца, кг;** *V***– объём образца, м.**

Ссылки в тексте на порядковые номера формул дают в скобках.

**Пример** 

**... приведён в формуле (1. 5).**

6.4.18 Ссылки на источники следует указывать порядковым номером по списку используемых источников.

**Пример** 

**Объёмный расход потока** *V***, м<sup>3</sup> /с, вычисляют по формуле**

 $V = v \times f$ , (12.2)

**где** *v* **— линейная скорость потока, м/с;** *f* **— площадь поперечного сечения потока, м<sup>2</sup>**

Пример выполнения текстового документа приведен в Приложении Н.

6.4.19 В тексте ПЗ при отсылке к источнику проставляют в квадратных скобках номер, под которым она значится в списке источников и, в необходимых случаях, страницы.

### **Пример**

**[2, т. 1, с. 753], [1, с. 4] или [3]**

4.12.20 Ссылаться следует на источник в целом или его разделы с указанием их номеров и приложения.

#### **Пример**

#### **«… в разд. 4 [6]», «...в приложении А [7]»**

Ссылки на подразделы, пункты, таблицы и иллюстрации не допускаются, за исключением подразделов, пунктов, таблиц и рисунков ПЗ.

6.4.21 При ссылках на стандарты и технические условия указывают только их обозначения, при этом допускается не указывать год их утверждения при условии записи обозначения с годом утверждения в конце документа.

6.4.22 Примечания приводят в документах, если необходимы пояснения или справочные данные к содержанию текста, таблиц или графического материала.

Примечания не должны содержать требований.

6.4.23 Примечания следует помещать непосредственно после текстового, графического материала или в таблице, к которым относятся эти примечания, и печатать с прописной буквы с абзацного отступа. Примечания выделяют уменьшенным размером шрифта (12 пт). Слово «Примечание» выделяют разрядкой.

6.4.24 Если примечание одно, то после слова «Примечание» ставится тире и примечание печатается тоже с прописной буквы. Одно примечание не нумеруют. Несколько примечаний нумеруют по порядку арабскими цифрами. Примечание к таблице помещают в конце таблицы над линией, обозначающей окончание таблицы.

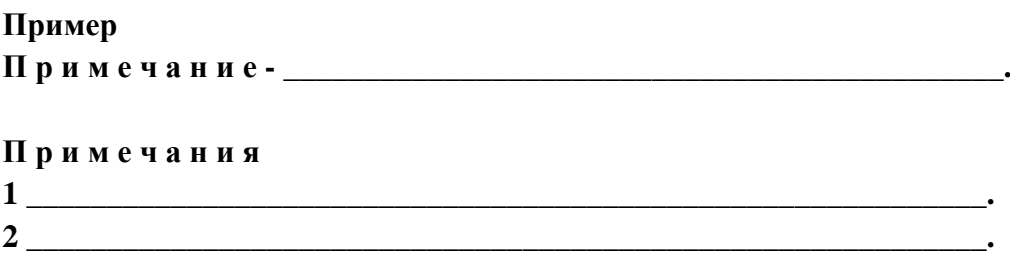

## **6.5 Оформление иллюстраций**

6.5.1 Иллюстрации (чертежи, графики, схемы, диаграммы, фотоснимки, компьютерные распечатки, диаграммы), могут быть расположены как по тексту ПЗ (возможно ближе к соответствующим частям текста), так и в конце её.

6.5.2 Иллюстрации должны быть выполнены в соответствии с требованиями стандартов ЕСКД и СПДС.

6.5.3 Иллюстрации, за исключением иллюстраций приложений, следует нумеровать арабскими цифрами в пределах раздела. Номер иллюстраций состоит из номера раздела и порядкового номера иллюстрации, разделённых точкой.

### **Пример**

#### **Рисунок 6.1**

Если рисунок один, то он обозначается «Рисунок 1».

Иллюстрации каждого приложения обозначают отдельной нумерацией арабскими цифрами с добавлением перед цифрой обозначения приложения.

#### **Пример**

### **Рисунок А.3**

При ссылках на иллюстрации следует писать «... в соответствии с рисунком 2.1».

6.5.4 Иллюстрации в виде рисунка, при необходимости, может иметь наименование и пояснительные данные (подрисуночный текст). Пояснительные данные пишутся с абзацного отступа. Слово «Рисунок» с обозначением рисунка и наименование, отделённое тире, помещают после пояснительных данных. Если рисунок имеет наименование, то слово «Рисунок» пишется с абзацного отступа, если не имеет наименования, то – симметрично тексту. В конце наименования рисунка точка не ставится. Слово рисунок не сокращается.

# **Пример Рисунок 1 – Детали**

6.5.5 Если имеются иллюстрации, на которых изображены составные части изделия, то согласно ГОСТ 2.109 на этом листе должны быть указаны номера позиций этих составных частей в пределах данной иллюстрации, которые располагают в возрастающем порядке, за исключением повторяющихся позиций (рисунок 6.1), а для электро- и радиоэлементов – позиционные обозначения, установленные в схемах данного изделия.

Для схем расположения элементов конструкций и архитектурностроительных чертежей зданий (сооружений) указывают марки элементов.

6.5.6 На приводимых в ПЗ схемах около каждого элемента указывают его позиционное обозначение, установленное соответствующими стандартами, и, при необходимости, номинальное значение величины согласно

ГОСТ 2.701, ГОСТ 2.710.

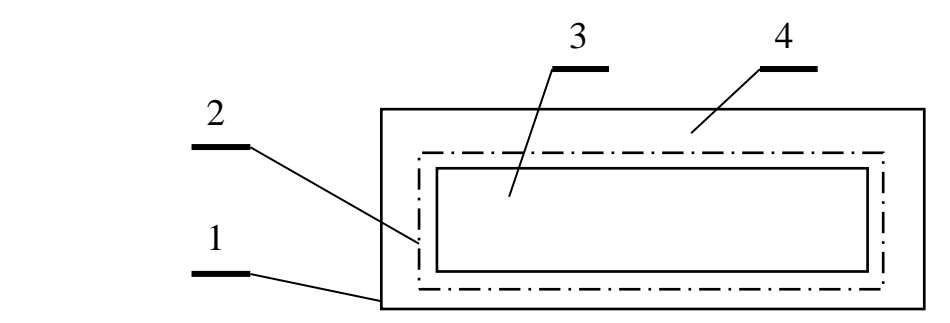

1 – ограждение; 2 – заземляющий контур; 3 — подстанция; 4 — территория подстанции

Рисунок 6.1 — План подстанции с контуром заземления

### **6.6 Построение и оформление таблиц**

6.6.1 Таблицы применяют для лучшей наглядности и удобства сравнения показателей. Наименование таблицы, при его наличии, должно отражать ее содержание, быть точным, кратким. Наименование следует помещать над таблицей.

При переносе части таблицы на ту же или другие страницы название помещают только над первой частью таблицы.

Цифровой материал, как правило, оформляют в виде таблиц в соответствии с рисунком 4.2.

Таблица 6.1 – Результаты замеров и вычислений параметров электродвигателя

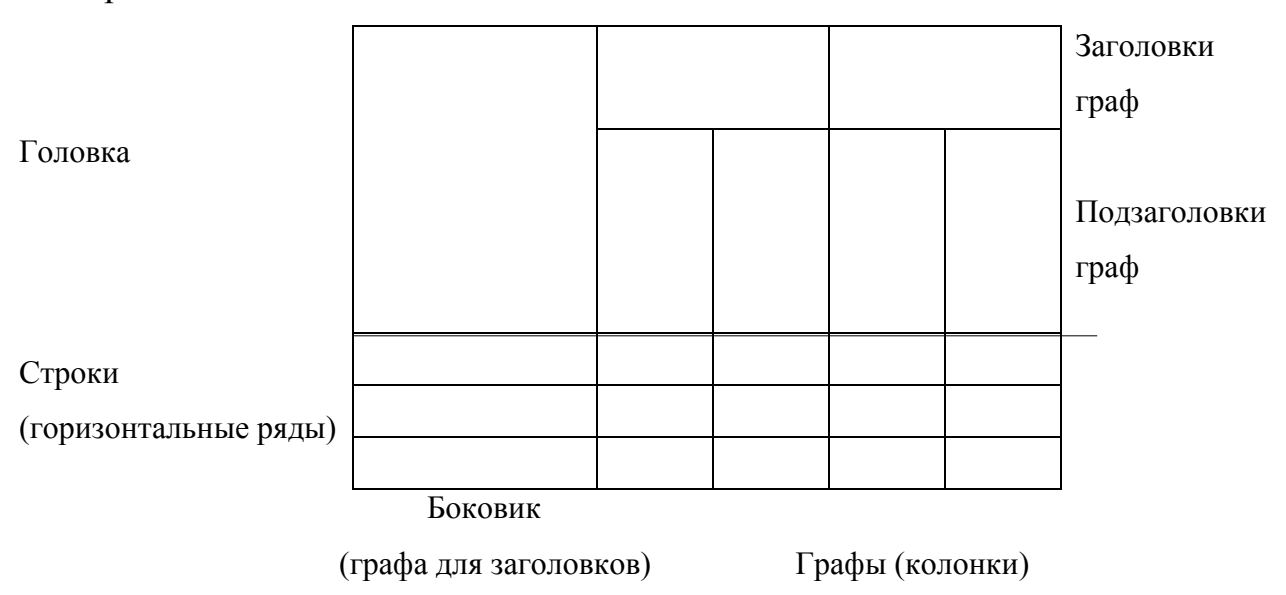

6.6.2 Таблицы, за исключением таблиц приложений, следует нумеровать арабскими цифрами сквозной нумерацией.

Таблицы каждого приложения обозначают отдельной нумерацией арабскими цифрами с добавлением перед цифрой обозначения приложения. Если в документе одна таблица, она должна быть обозначена «Таблица 1» или «Таблица В.1», если она приведена в Приложении.

Допускается нумеровать таблицы в пределах раздела. В этом случае номер таблицы состоит из номера раздела и порядкового номера таблицы, разделённых точкой.

6.6.3 На все таблицы документа должны быть приведены ссылки в тексте документа, при ссылке следует писать слово «таблица» с указанием ее номера.

6.6.4 Заголовки граф и строк таблицы следует писать с прописной буквы, а подзаголовки граф – со строчной буквы, если они составляют одно предложение с заголовком, или с прописной буквы, если они имеют самостоятельное значение. В конце заголовков и подзаголовков таблиц точки не ставят. Заголовки и подзаголовки граф указывают в единственном числе.

6.6.5 Таблицы слева, справа и снизу, как правило, ограничивают линиями.

Разделять заголовки и подзаголовки боковика и граф диагональными линиями не допускается.

Горизонтальные и вертикальные линии, разграничивающие строки таблицы, допускается не проводить, если их отсутствие не затрудняет пользование таблицей.

Заголовки граф, как правило, записывают параллельно строкам таблицы. При необходимости допускается перпендикулярное расположение заголовков граф.

Головка таблицы должна быть отделена толстой линией от остальной части таблицы.

Высота строк таблицы должна быть не менее 8 мм.

6.6.6 Таблицу, в зависимости от ее размера, помещают под текстом, в котором впервые дана ссылка на нее, или на следующей странице, а при необходимости, в приложении к документу.

Допускается помещать таблицу вдоль длинной стороны листа документа.

6.6.7 Если строки или графы таблицы выходят за формат страницы, ее делят на части, помещая одну часть под другой или рядом, при этом в каждой части таблицы повторяют ее головку и боковик.

При делении таблицы на части допускается ее головку или боковик заменять соответственно номером граф и строк. При этом нумеруют арабскими цифрами графы и (или) строки первой части таблицы.

Слово «Таблица» указывают один раз слева над первой частью таблицы, над другими частями пишут слова «Продолжение таблицы» с указанием номера (обозначения) таблицы в соответствии с рисунком 4.3.

Надпись «Продолжение таблицы» допускается не указывать.

Если в конце страницы таблица прерывается и ее продолжение будет на следующей странице, в первой части таблицы нижнюю горизонтальную линию, ограничивающую таблицу, рекомендуется не проводить.

Таблицы с небольшим количеством граф допускается делить на части и помещать одну часть рядом с другой на одной странице, при этом повторяют головку таблицы. Рекомендуется разделять части таблицы линией толщиной 2s.

6.6.8 Нумерация граф таблицы арабскими цифрами допускается в тех случаях, когда в тексте документа имеются ссылки на них (например, «условные проходы приведены в графе 1 таблицы 4.1»), при делении таблицы на части, а также при переносе части таблицы на следующую страницу в соответствии с рисунком 6.4.

Графу «Номер по порядку» в таблицу включать не допускается.

Таблица 6.2

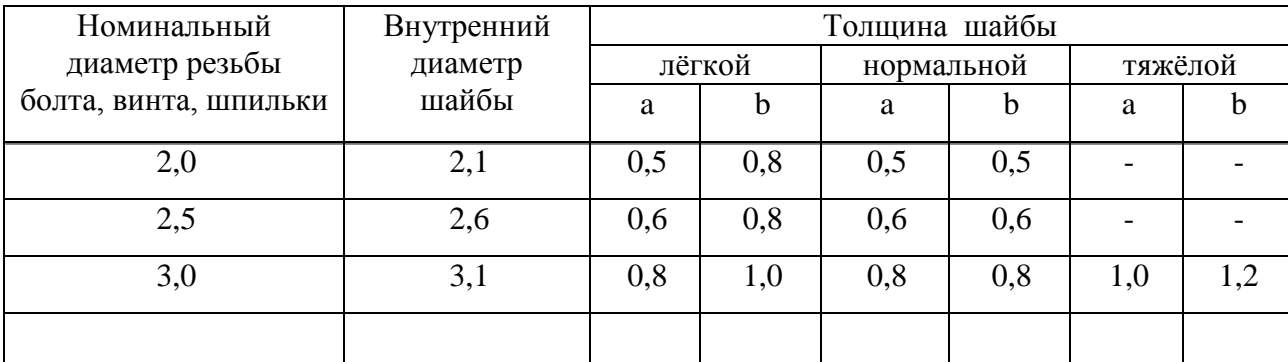

### Продолжение таблицы 6.2

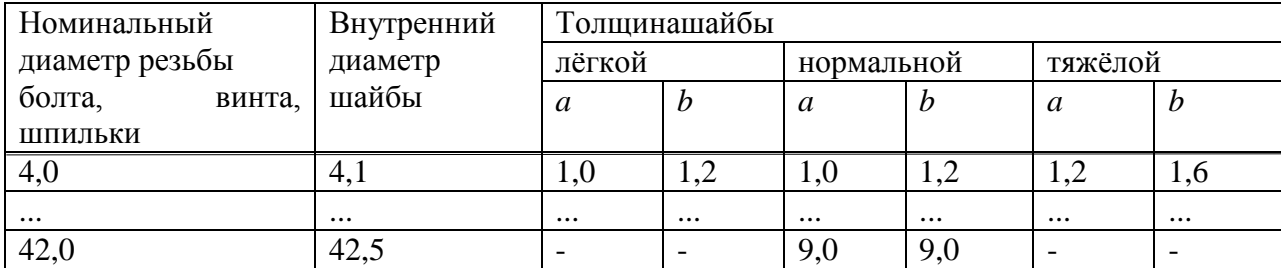

Рисунок 6.3

При необходимости нумерации показателей, параметров или других данных порядковые номера следует указывать в первой графе (боковике) таблицы непосредственно перед их наименованием в соответствии с рисунком 6.5.

Таблица 6.3

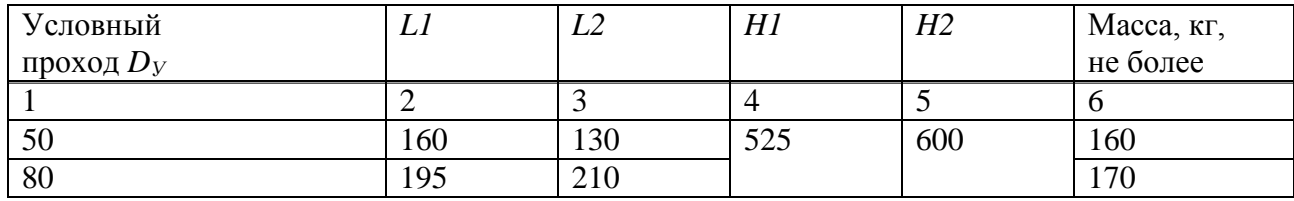

Рисунок 6.4

Перед числовыми значениями величин и обозначением типов, марок и т.п. порядковые номера не проставляют.

Таблица 6.4

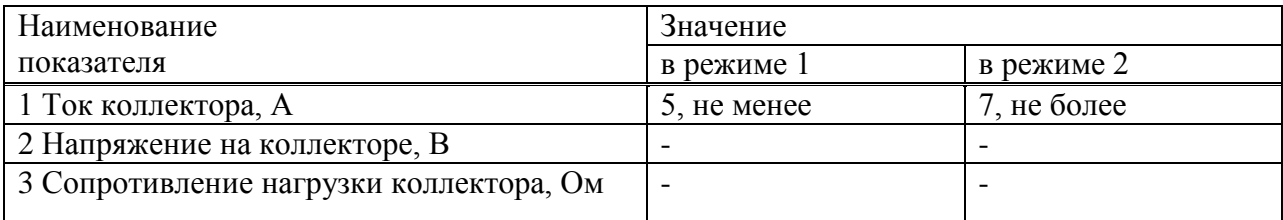

Рисунок 6.5

6.6.9 Если все показатели, приведенные в графах таблицы, выражены в одной и той же единице физической величины, то ее обозначение необходимо помещать над таблицей справа, а при делении таблицы на части - над каждой ее частью в соответствии с рисунком 6.3.

Если в большинстве граф таблицы приведены показатели, выраженные в одних и тех же единицах физических величин (например, в миллиметрах, в вольтах), но имеются графы с показателями, выраженными в других единицах физических величин, то над таблицей следует писать наименование преобладающего показателя и обозначение его физической величины, например, «Размеры в миллиметрах», «Напряжение в вольтах», а в подзаголовках остальных граф приводить наименование показателей и (или) обозначения других единиц физических величин в соответствии с рисунком 6.4.

Для сокращения текста заголовков и подзаголовков граф отдельные понятия заменяют буквенными обозначениями, установленными ГОСТ 2.321, или другими обозначениями, если они пояснены в тексте или приведены на иллюстрациях

### **Пример**

### *D* **– диаметр,** *Н* **– высота,** *L* **– длина**

Сокращения слов в таблицах, на чертежах приведены в Приложении М.

Показатели с одним и тем же буквенным обозначением группируют последовательно в порядке возрастания индексов в соответствии с рисунками 6.4, 6.5.

6.6.10 Ограничительные слова «более», «не более», «менее», «не менее» и др. должны быть помещены в одной строке или графе таблицы с наименованием соответствующего показателя после обозначения его единицы физической величины, если они относятся ко всей строке или графе. При этом после наименования показателя перед ограничительными словами ставится запятая в соответствии с рисунками 6.5.

6.6.11 Обозначение единицы физической величины, общей для всех данных в строке, следует указывать после ее наименования в соответствии с рисунком 4.5. Допускается при необходимости выносить в отдельную строку (графу) обозначение единицы физической величины.

6.6.12 Если в графе таблицы помещены значения одной и той же физической величины, то обозначение единицы физической величины указывают в заголовке (подзаголовке) этой графы. Числовые значения величин, одинаковые для нескольких строк, допускается указывать один раз в соответствии с рисунками 6.4.

Обозначения, приведённые в заголовках граф таблицы, должны быть пояснены в тексте или в графическом материале документа.

6.6.13 Текст, повторяющийся в строках одной и той же графы и состоящий из одиночных слов, чередующихся с цифрами, заменяют кавычками.

При наличии горизонтальных линий текст необходимо повторять.

6.6.14 Заменять кавычками повторяющиеся в таблице цифры, математические знаки, знаки процента и номера, обозначение марок материалов и типоразмеров изделий, обозначения нормативных документов не допускается.

6.6.15 При отсутствии отдельных данных в таблице следует ставить прочерк (тире) в соответствии с рисунком 6.5.

6.6.16 При указании в таблицах последовательных интервалов чисел, охватывающих все числа ряда, их следует записывать: «От ... до ... включ.», «Св. ... до ... включ.».

В интервале, охватывающем числа ряда, между крайними числами ряда в таблице допускается ставить тире.

Интервалы чисел в тексте записывают со словами «от» и «до» (имея в виду «От ... до ... включительно»), если после чисел указана единица физической величины или числа, представляют безразмерные коэффициенты, или через дефис, если числа представляют порядковые номера.

#### **Пример**

**1 ... толщина слоя должна быть от 0,5 до 20 мм.**

**2 7 – 12, рисунок 1 — 14**

6.6.17 Числовые значения показателя проставляют на уровне последней строки наименования показателя в соответствии с рисунком 6.5.

Значение показателя, приведённое в виде текста, записывают на уровне первой строки наименования показателя.

6.6.18 Цифры в графах таблиц должны проставляться так, чтобы разряды чисел во всей графе были расположены один под другим, если они относятся к одному показателю. В одной графе должно быть соблюдено, как правило, одинаковое количество десятичных знаков для всех значений величин.

6.6.18 При наличии в документе небольшого но объему цифрового мате-риала его нецелесообразно оформлять таблицей, а следует давать текстом, располагая цифровые данные в виде колонок.

#### **Пример**

**Предельные отклонения размеров профилей всех номеров:**

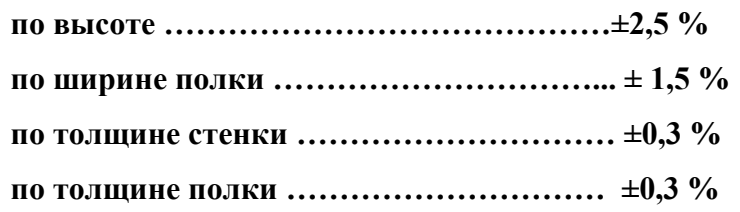

### **6.7 Оформление и заполнение основной надписи**

6.7.1 Содержание, расположение и размеры основных надписей должны соответствовать форме 1 ГОСТ 2.104 ЕСКД для технических специальностей. Виды основной надписи для первых и последующих листов чертежей приведен в Приложении И.

6.7.7 Шифры темы проекта и разделов ПЗ заполнение основной надписи для специальности выбирается руководителем проекта (работы) по

ГОСТ Р 21.1101таблица П1, П2, для листов графической части – таблица П3. Шифры разделов и марки рабочих чертежей приведены в Приложении П.

Шифр раздела – ДП 35.02.12 00.00-ПЗ

1 2 3 4 5 6

1 – ДП (КП) – дипломный (курсовой) проект;

2 – 35.02.12 – шифр специальности;

3 – 191 – номер группы;

 $4 - 23 -$ год выпуска;

5 – ПЗ – пояснительная записка

### **Пример**

### **ДП 35.02.12 191.23-ПЗ**

Пример шифров разделов ПЗ заполнение основной надписи текстовых документов для всех специальностей приведён в Приложении Р таблица Р.1.

**7. Оформление графической части курсового и дипломного проекта**

7.1 Выполнение графической части должно вестись согласно требованиям ЕСКД и СПДС.

7.2 Чертежи и схемы дипломного или курсового проекта должны быть выполнены на стандартных форматах, обозначение и размеры которых приведены в таблице 5.1.

Таблица 5.1

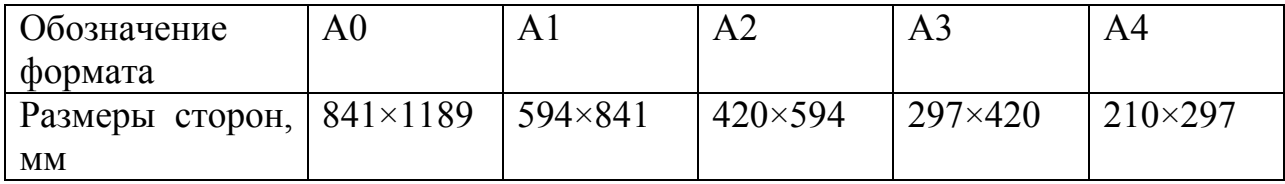

7.3 При выполнении графических документов следует придерживаться масштабов уменьшения 1:2, 1:2.5, 1:4, 1:5, 1:10, 1:20, 1:25, 1:40, 1:50, 1:75, 1:100,1:200, 1: 500, 1:1000 и масштабов увеличения 2:1, 2.5:1, 4:1, 5:1,10:1, 20:1, 25:1, 40:1, 50:1, 75:1, 100:1.

7.4 Каждый лист графического материала, для ДП (КП) должен иметь рамку и основную надпись по ГОСТР 21.1101 (Приложение И рисунок И.3). Лист должен быть заполнен на 80% общей площади.

7.5 Толщину основной линии берут в пределах 0,5 – 1,4 мм в зависимости от размеров и сложности изображения и от формата чертежа. Толщина линий одного и того же типа должна быть на чертеже одинаковой для всех изображений, вычерчиваемых в одном и том же масштабе.

7.6 Длину штрихов в штриховых и штрихпунктирных линиях следует выбирать в зависимости от размеров изображения. Штрихи в линии должны быть приблизительно одинаковой длины.
Промежутки между штрихами в каждой линии должны быть приблизительно одинаковыми.

Штрихпунктирные и штриховые линии должны пересекаться и заканчиваться штрихами.

Пунктирные линии, применяемые в качестве центровых, следует заменять сплошными тонкими линиями, если диаметр окружности или размеры других геометрических фигур в изображении меньше 12 мм.

7.7 Координационные оси при выполнении проектов марок (для специальности 13.02.11 – ЭС, ЭМ, ЭО) указываются только на планах размещения оборудования.

Координационные оси наносят тонкими штрихпунктирными линиями с длинными штрихами, обозначают арабскими цифрами и прописными буквами русского алфавита (за исключением букв Ё, З, Й, О, Х, Ц, Ч, Щ, Ъ, Ы, Ь) в окружностях диаметром 6 – 12 мм. Последовательность цифровых и буквенных обозначений координационных осей принимают по плану *слева направо* и *снизу вверх*.

Обозначение координационных осей, как правило, наносят по левой и нижней сторонам плана здания и сооружения. Пример показан на рисунке 7.1.

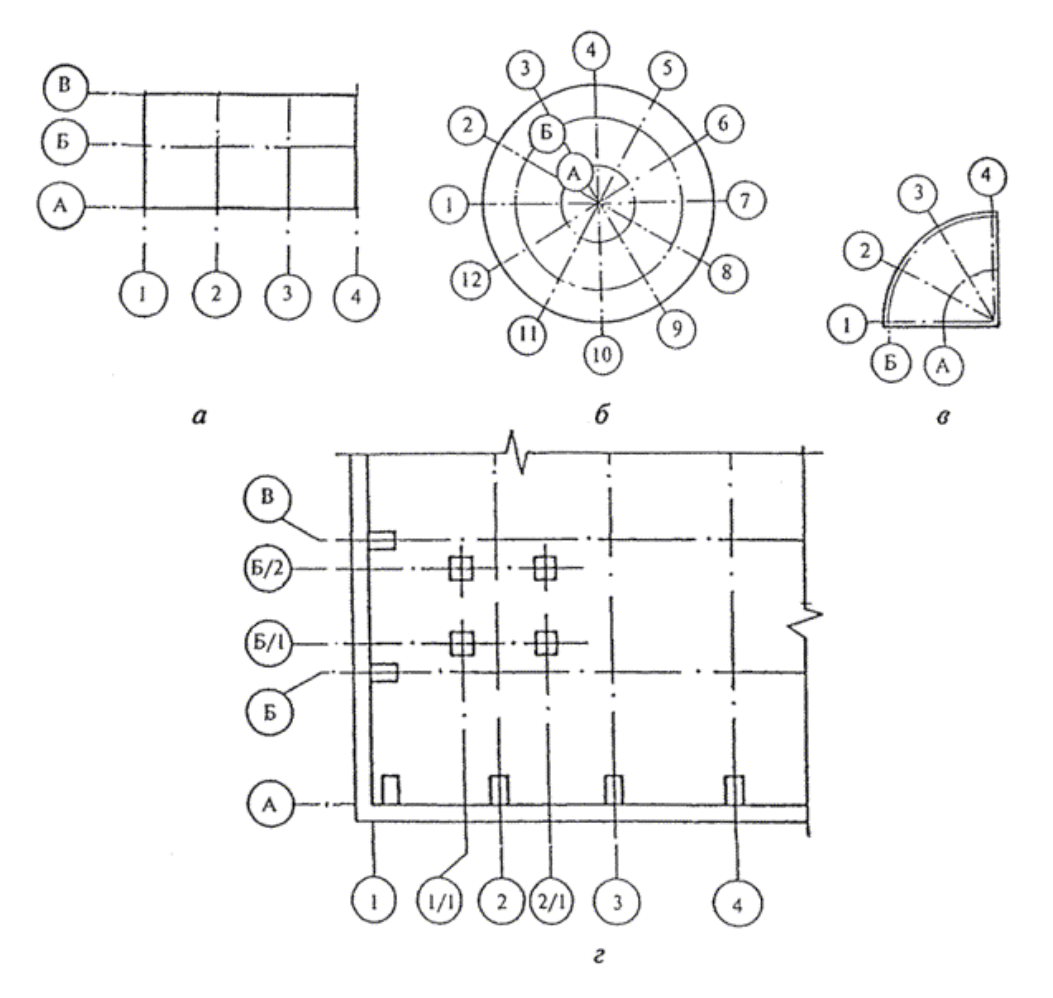

Рисунок 7.1

7.8 Если изображение не помещается на листе принятого формата, то его делят на несколько участков, размещая их на отдельных листах.

В этом случае на каждом листе, где показан участок изображения, приводят схему целого изображения с необходимыми координационными осями и условным обозначением (штриховкой) показанного на данном листе участка изображения (рисунок 5.2).

7.9 Если изображение не помещается на листе принятого формата, то его делят на несколько участков, размещая их на отдельных листах.

В этом случае на каждом листе, где показан участок изображения, приводят схему целого изображения с необходимыми координационными осями и условным обозначением (штриховкой) показанного на данном листе участка изображения (рисунок 5.2).

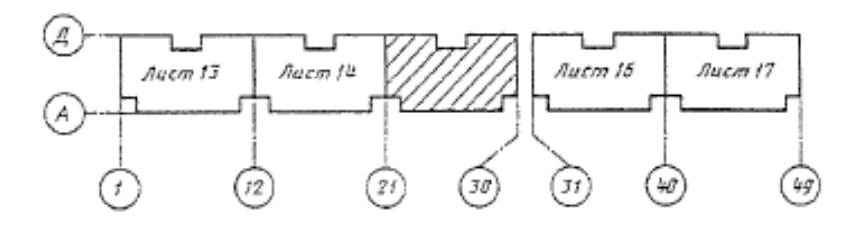

Рисунок 7.2

7.10 В названиях планов этажей здания и сооружения указывают отметку чистого пола или номер этажа, или обозначение соответствующей секущей плоскости.

**Пример** 

*План на отм. 0,000. План 2 – 9 этажей. План 3 – 3*

7.11 При выполнении части плана в названии указывают оси, ограничивающие эту часть плана.

#### **Пример**

#### *План на отм. 0,000 между осями 1 – 8 и А – Д.*

7.12 При необходимости для понимания назначения объекта, конструктивного устройства могут быть приведены текстовая часть, надписи, таблицы, технические требования, технические характеристики, расположение которых на чертеже определяются соответствующими стандартами. Перечень допускаемых сокращений слов, применяемых в текстовых и графических документах, приведён в Приложении М.

7.13 Поясняющие надписи оформляются в виде колонки, размером 185 мм. Высота строки не менее 7 – 8 мм (на свободном поле чертежа).

Наименование изображений, таблиц следует писать шрифтом, высотой букв и цифр не менее 7 мм.

7.14 На поле чертежа над основной надписью с интервалом не менее 12 мм могут быть размещены спецификации сборочного чертежа, таблица составных частей чертежа общего вида; при необходимости их продолжения – слева от основной надписи. Другие таблицы на чертежах могут быть произвольной формы и размеров. Форма Спецификации приведена в Приложении С.

7.15 Оборудование на чертежах с изображением зданий или сооружений (технологические планировки) выполняют толстой линией, а контур здания или сооружения – тонкой линией.

76 – ПЗ – пояснительная записка

7.16 Все надписи на чертежах выполняют чертежным шрифтом. Чертежные шрифты для технических документов всех отраслей промышленности и строительства установлены ГОСТ 2.304.

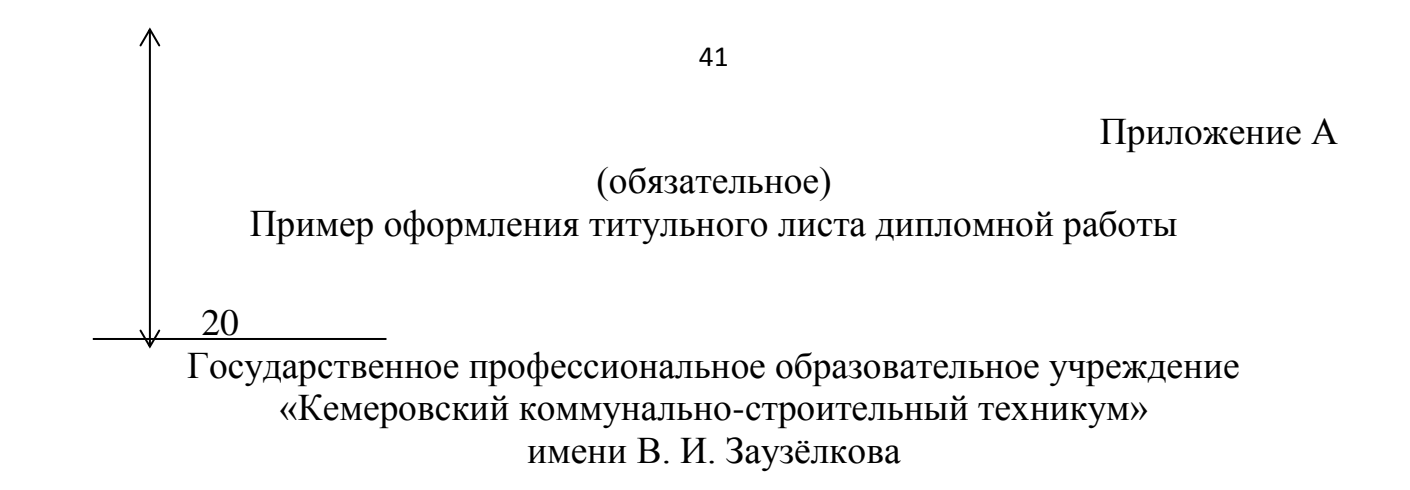

### **ДИПЛОМНАЯ РАБОТА**

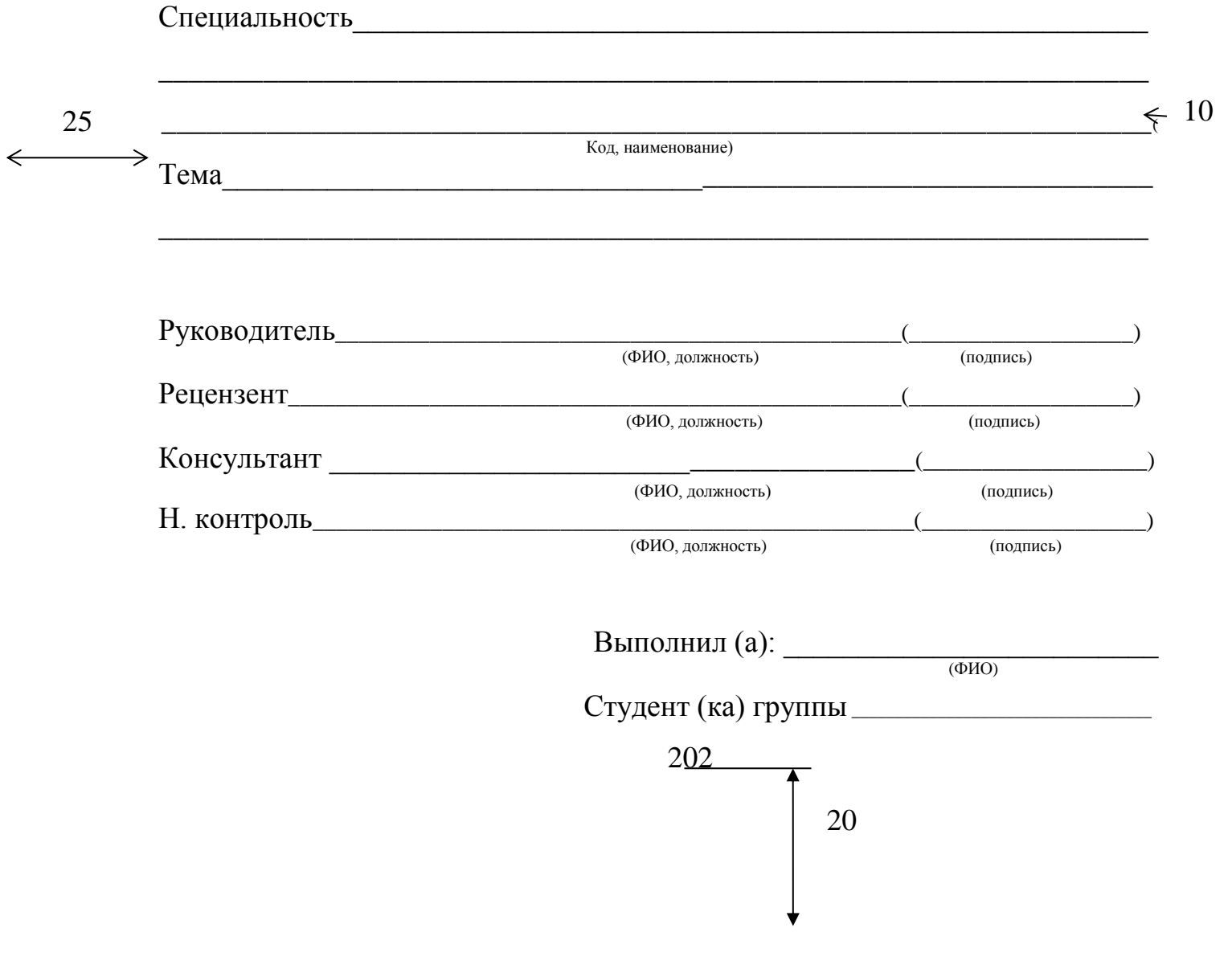

Приложение Б (обязательное) Пример оформления титульного листа дипломного проекта 15 Государственное профессиональное образовательное учреждение «Кемеровский коммунально-строительный техникум» имени В. И. Заузёлкова **ДИПЛОМНЫЙ ПРОЕКТ** Специальность  $\overline{\phantom{a}}$  $\overline{\phantom{a}}$  ,  $\overline{\phantom{a}}$  ,  $\overline{\phantom{a}}$ (Код, наименование)  $\Leftrightarrow$  Гема  $\overline{\phantom{a}}$ Руководитель\_\_\_\_\_\_\_\_\_\_\_\_\_\_\_\_\_\_\_\_\_\_\_\_\_\_\_\_\_\_\_\_\_\_\_\_\_\_\_\_\_\_\_\_\_\_\_\_\_\_(\_\_\_\_\_\_\_\_\_\_\_\_\_\_\_\_\_\_)  $(\Phi \text{HO}, \text{d}$ олжность) Рецензент\_\_\_\_\_\_\_\_\_\_\_\_\_\_\_\_\_\_\_\_\_\_\_\_\_\_\_\_\_\_\_\_\_\_\_\_\_\_\_\_\_\_\_\_\_\_\_\_\_\_\_\_\_\_(\_\_\_\_\_\_\_\_\_\_\_\_\_\_\_\_\_\_) (ФИО, должность) (подпись) Консультант \_\_\_\_\_\_\_\_\_\_\_\_\_\_\_\_\_\_\_\_\_\_\_\_\_\_\_\_\_\_\_\_\_\_\_\_\_\_\_(\_\_\_\_\_\_\_\_\_\_\_\_\_\_\_\_\_\_\_) (ФИО, должность) (подпись) Н. контроль\_\_\_\_\_\_\_\_\_\_\_\_\_\_\_\_\_\_\_\_\_\_\_\_\_\_\_\_\_\_\_\_\_\_\_\_\_\_\_\_\_\_\_\_\_\_\_\_\_\_\_(\_\_\_\_\_\_\_\_\_\_\_\_\_\_\_\_\_\_\_) (ФИО, должность) (подпись) Выполнил (а): \_\_\_\_\_\_\_\_\_\_\_\_\_\_\_\_\_\_\_\_\_\_\_\_\_ ФИО Студент (ка) группы\_\_\_\_\_\_\_\_\_\_\_\_\_\_\_\_\_\_\_\_\_\_\_\_\_\_\_\_\_\_\_\_\_\_\_ 202 15

5

5

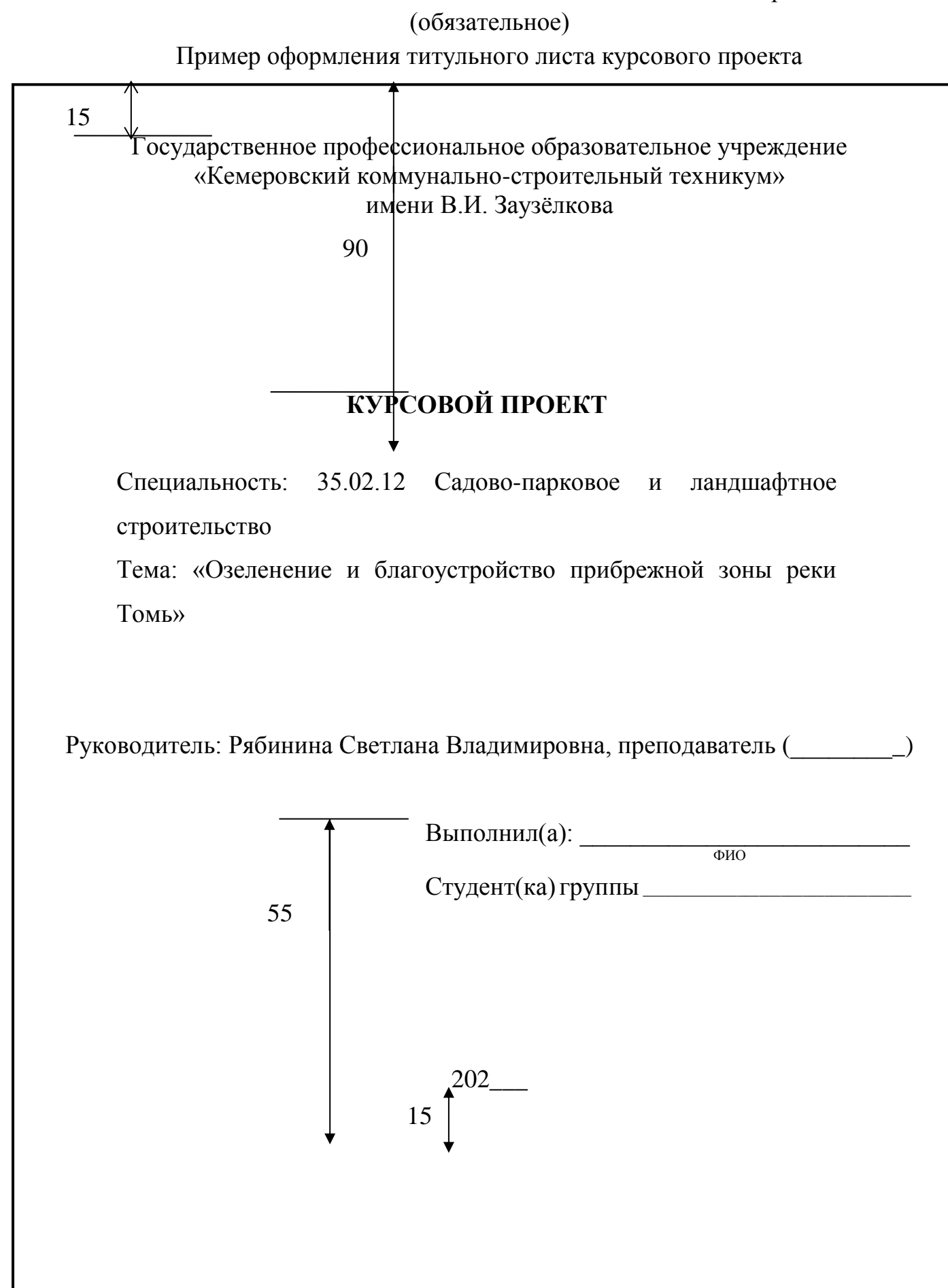

 $\blacktriangle$ 

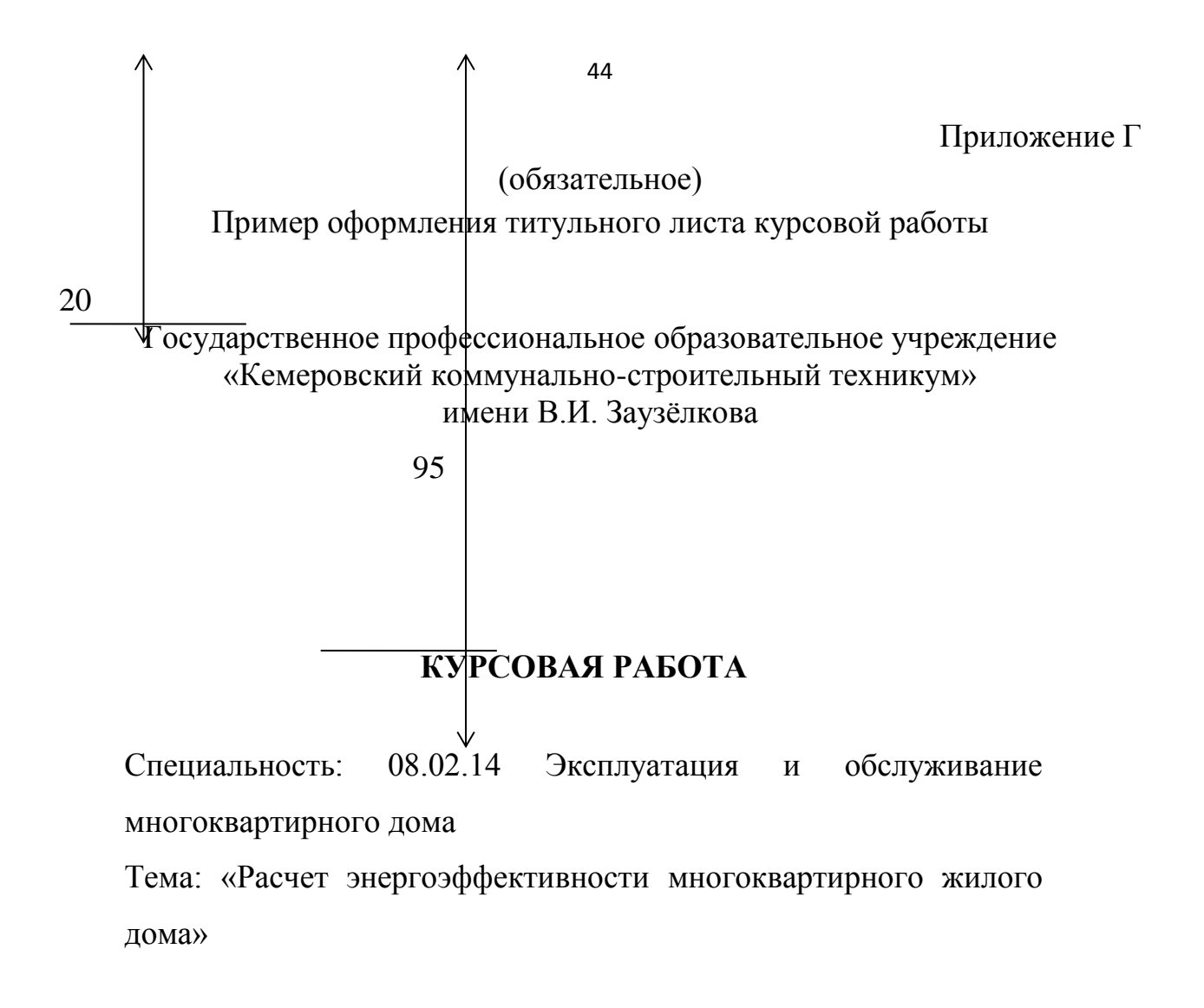

Руководитель: Рябинина Светлана Владимировна, преподаватель (\_\_\_\_\_\_\_\_)

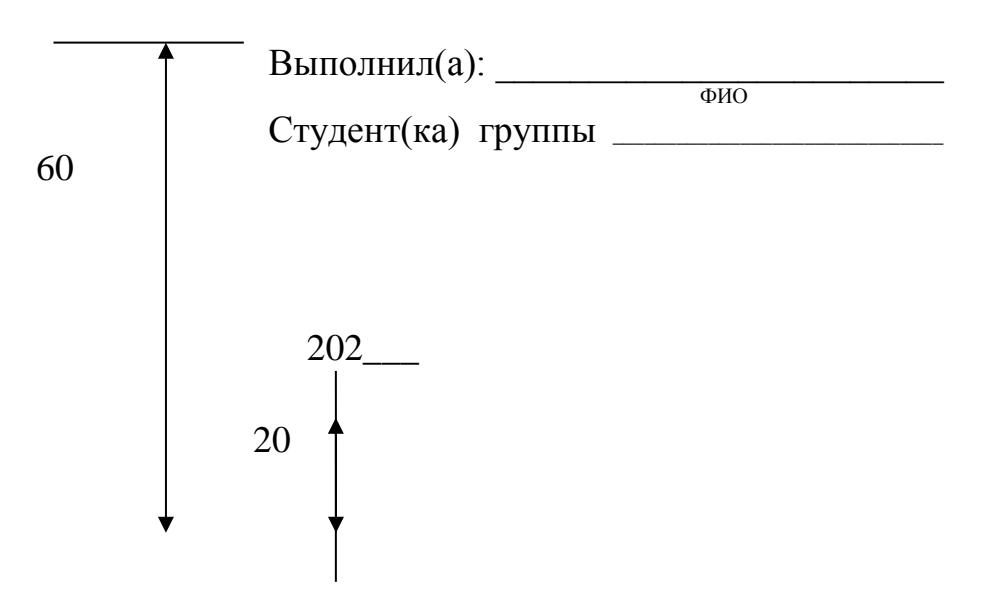

#### Приложение Д

#### Форма задания на дипломный проект

### Государственное профессиональное образовательное учреждение «Кемеровский коммунально-строительный техникум» имени В. И. Заузёлкова

УТВЕРЖДАЮ

Заместитель директора по УПР

 $\frac{\sqrt{2\pi}}{2\pi}$ 

«<u>\_\_\_»</u> 20\_\_\_года

### **ИНДИВИДУАЛЬНОЕ ЗАДАНИЕ НА ВЫПОЛНЕНИЕ ДИПЛОМНОГО ПРОЕКТА**

\_\_\_\_\_\_\_\_\_\_\_\_\_\_\_\_\_\_\_\_\_\_\_\_\_\_\_\_\_\_\_\_\_\_\_\_\_\_\_\_\_\_\_\_\_\_\_\_\_\_\_\_\_\_\_\_\_\_\_\_\_\_\_\_\_\_\_\_\_\_\_\_\_\_\_\_\_

\_\_\_\_\_\_\_\_\_\_\_\_\_\_\_\_\_\_\_\_\_\_\_\_\_\_\_\_\_\_\_\_\_\_\_\_\_\_\_\_\_\_\_\_\_\_\_\_\_\_\_\_\_\_\_\_\_\_\_\_\_\_\_\_ \_\_\_\_\_\_\_\_\_\_\_\_\_\_\_\_\_\_\_\_\_\_\_\_\_\_\_\_\_\_\_\_\_\_\_\_\_\_\_\_\_\_\_\_\_\_\_\_\_\_\_\_\_\_\_\_\_\_\_\_\_\_\_\_\_\_\_\_\_\_\_\_\_\_\_\_\_

Студента (ки) группы \_\_\_\_\_\_\_\_\_\_\_\_\_\_ специальности \_\_\_\_\_\_\_\_\_\_\_\_\_\_\_\_\_\_\_\_\_\_\_\_\_\_\_\_\_\_ ( код и наименование специальности)

\_\_\_\_\_\_\_\_\_\_\_\_\_\_\_\_\_\_\_\_\_\_\_\_\_\_\_\_\_\_\_\_\_\_\_\_\_\_\_\_\_\_\_\_\_\_\_\_\_\_\_\_\_\_\_\_\_\_\_\_\_\_\_\_\_\_\_\_\_\_\_\_\_\_\_\_\_ ( фамилия, имя, отчество полностью)

Тема выпускной квалификационной работы:

#### Исходные данные

1\_\_\_\_\_\_\_\_\_\_\_\_\_\_\_\_\_\_\_\_\_\_\_\_\_\_\_\_\_\_\_\_\_\_\_\_\_\_\_\_\_\_\_\_\_\_\_\_\_\_\_\_\_\_\_\_\_\_\_\_\_\_\_\_\_\_\_\_\_\_\_\_\_\_\_\_

 $2 \Box$ 

Пояснительная записка

Введение 1 1.1 2 2.1 2. 2 2. 3 2. 4 2. 5 2. 5. 1 2. 5. 2 2. 6 Пункты в данное задание не входят 3 3.1 3.2 Пункты\_\_\_\_\_\_\_\_\_\_\_ в данное задание не входят

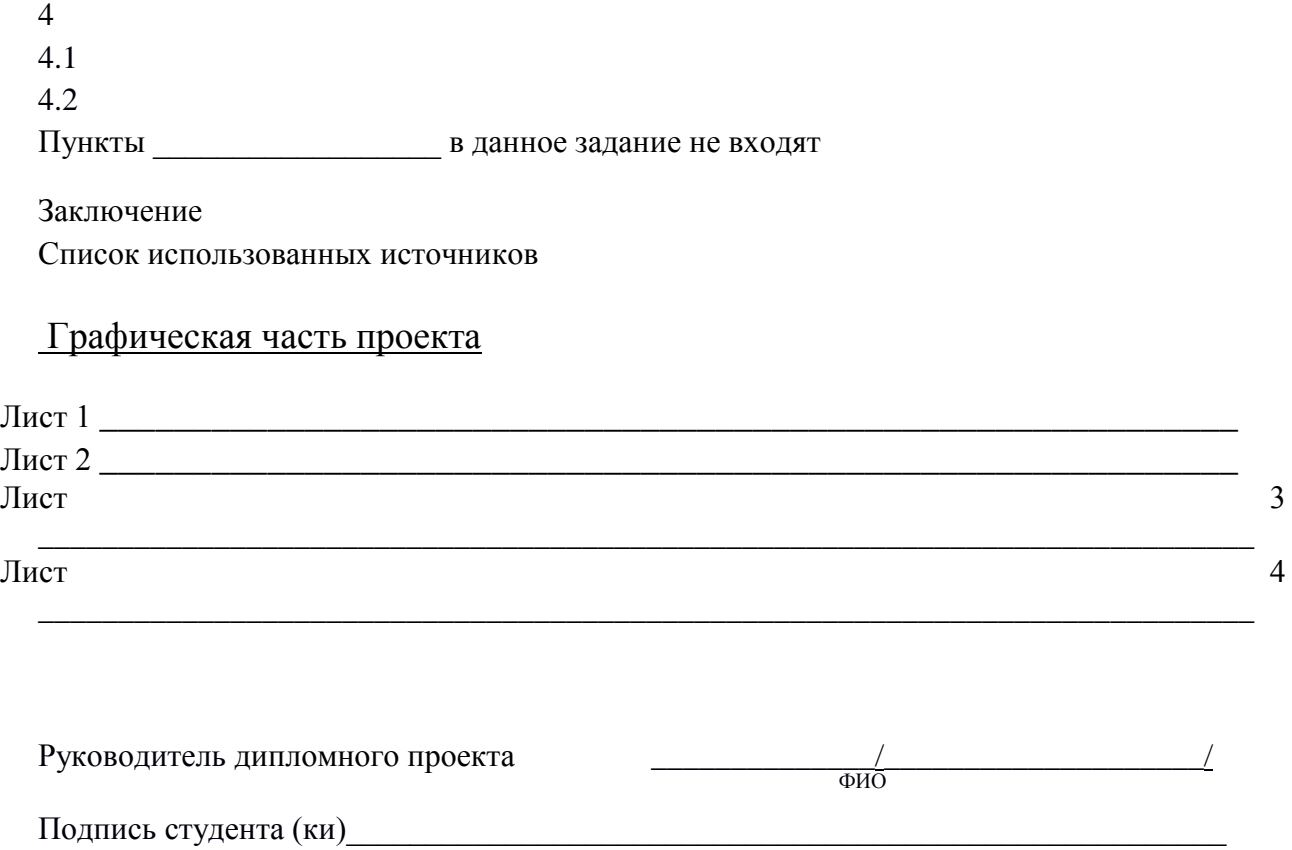

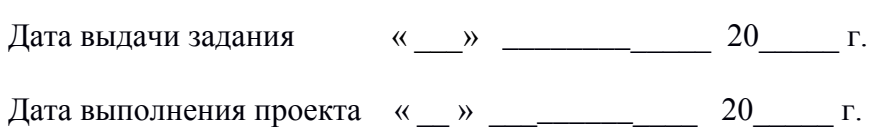

#### Форма задания на курсовой проект

### Государственное профессиональное образовательное учреждение «Кемеровский коммунально-строительный техникум» имени В. И. Заузёлкова

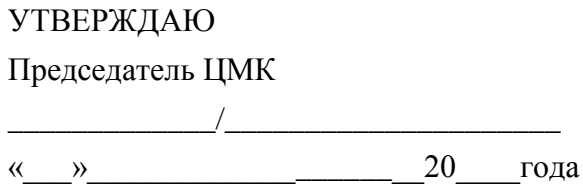

### **ИНДИВИДУАЛЬНОЕ ЗАДАНИЕ НА ВЫПОЛНЕНИЕ КУРСОВОГО ПРОЕКТА**

\_\_\_\_\_\_\_\_\_\_\_\_\_\_\_\_\_\_\_\_\_\_\_\_\_\_\_\_\_\_\_\_\_\_\_\_\_\_\_\_\_\_\_\_\_\_\_\_\_\_\_\_\_\_\_\_\_\_\_\_\_\_\_\_\_\_\_\_\_\_\_\_\_\_\_\_\_

\_\_\_\_\_\_\_\_\_\_\_\_\_\_\_\_\_\_\_\_\_\_\_\_\_\_\_\_\_\_\_\_\_\_\_\_\_\_\_\_\_\_\_\_\_\_\_\_\_\_\_\_\_\_\_\_\_\_\_\_\_\_\_\_\_\_\_\_\_\_\_\_\_\_\_\_\_

\_\_\_\_\_\_\_\_\_\_\_\_\_\_\_\_\_\_\_\_\_\_\_\_\_\_\_\_\_\_\_\_\_\_\_\_\_\_\_\_\_\_\_\_\_\_\_\_\_\_\_\_\_\_\_\_\_\_\_\_\_\_\_\_\_\_\_\_\_\_\_\_\_\_\_\_ \_\_\_\_\_\_\_\_\_\_\_\_\_\_\_\_\_\_\_\_\_\_\_\_\_\_\_\_\_\_\_\_\_\_\_\_\_\_\_\_\_\_\_\_\_\_\_\_\_\_\_\_\_\_\_\_\_\_\_\_\_\_\_\_\_\_\_\_\_\_\_\_\_\_\_\_\_

Студента (ки) группы \_\_\_\_\_\_\_\_\_\_\_\_\_\_ специальности \_\_\_\_\_\_\_\_\_\_\_\_\_\_\_\_\_\_\_\_\_\_\_\_\_\_\_\_\_ ( код и наименование специальности)

\_\_\_\_\_\_\_\_\_\_\_\_\_\_\_\_\_\_\_\_\_\_\_\_\_\_\_\_\_\_\_\_\_\_\_\_\_\_\_\_\_\_\_\_\_\_\_\_\_\_\_\_\_\_\_\_\_\_\_\_\_\_\_\_\_\_\_\_\_\_\_\_\_\_\_\_\_ ( фамилия, имя, отчество полностью)

Тема курсового проекта:

#### Исходные данные

1\_\_\_\_\_\_\_\_\_\_\_\_\_\_\_\_\_\_\_\_\_\_\_\_\_\_\_\_\_\_\_\_\_\_\_\_\_\_\_\_\_\_\_\_\_\_\_\_\_\_\_\_\_\_\_\_\_\_\_\_\_\_\_\_\_\_\_\_\_\_\_\_\_\_\_\_  $2$ 

#### Пояснительная записка

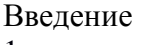

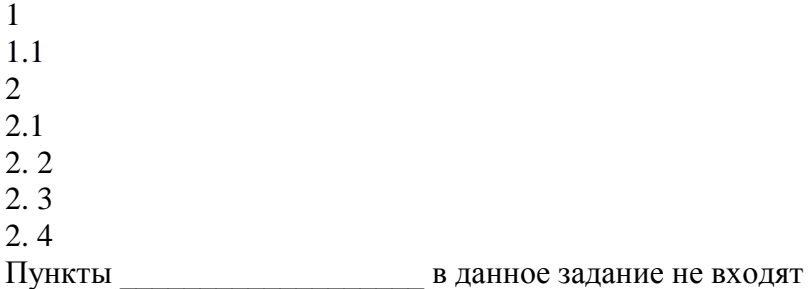

Заключение

Список использованных источников

Графическая часть проекта

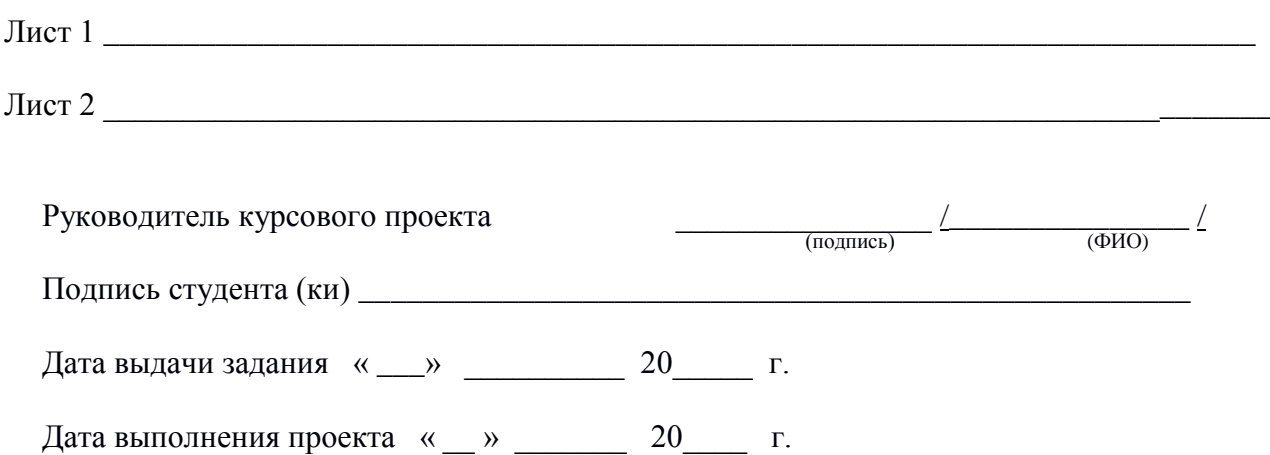

### Форма задания на дипломную работу

### Государственное профессиональное образовательное учреждение «Кемеровский коммунально-строительный техникум» имени В. И. Заузёлкова

УТВЕРЖДАЮ Заместитель директора по УМР \_\_\_\_\_\_\_\_\_\_\_\_\_\_\_/\_\_\_\_\_\_\_\_\_\_\_\_\_\_\_\_\_\_

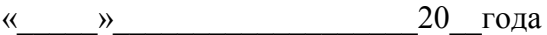

### **ИНДИВИДУАЛЬНОЕ ЗАДАНИЕ НА ВЫПОЛНЕНИЕ ДИПЛОМНОЙ РАБОТЫ**

Студента (ки) группы \_\_\_\_\_\_\_\_\_\_ специальности \_\_\_\_\_\_\_\_\_\_\_\_\_\_\_\_\_\_\_\_\_\_\_\_\_\_\_\_\_\_\_\_\_ (код специальности и расшифровка)

\_\_\_\_\_\_\_\_\_\_\_\_\_\_\_\_\_\_\_\_\_\_\_\_\_\_\_\_\_\_\_\_\_\_\_\_\_\_\_\_\_\_\_\_\_\_\_\_\_\_\_\_\_\_\_\_\_\_\_\_\_\_\_\_\_\_\_\_\_\_ ( фамилия, имя, отчество полностью)

\_\_\_\_\_\_\_\_\_\_\_\_\_\_\_\_\_\_\_\_\_\_\_\_\_\_\_\_\_\_\_\_\_\_\_\_\_\_\_\_\_\_\_\_\_\_\_\_\_\_\_\_\_\_\_\_\_\_\_\_\_\_\_\_\_\_  $\_$  , and the contribution of the contribution of  $\mathcal{L}_1$  , and  $\mathcal{L}_2$  , and  $\mathcal{L}_3$  , and  $\mathcal{L}_4$  , and  $\mathcal{L}_5$  , and  $\mathcal{L}_6$  , and  $\mathcal{L}_7$  , and  $\mathcal{L}_8$  , and  $\mathcal{L}_7$  , and  $\mathcal{L}_8$  , and  $\mathcal{L}_9$  ,

\_\_\_\_\_\_\_\_\_\_\_\_\_\_\_\_\_\_\_\_\_\_\_\_\_\_\_\_\_\_\_\_\_\_\_\_\_\_\_\_\_\_\_\_\_\_\_\_\_\_\_\_\_\_\_\_\_\_\_\_\_\_\_\_\_\_\_\_\_\_\_\_\_\_\_\_\_

Тема дипломной работы:

#### Исходные данные

1 \_\_\_\_\_\_\_\_\_\_\_\_\_\_\_\_\_\_\_\_\_\_\_\_\_\_\_\_\_\_\_\_\_\_\_\_\_\_\_\_\_\_\_\_\_\_\_\_\_\_\_\_\_\_\_\_\_\_\_\_\_\_\_\_\_\_\_\_\_\_\_\_\_\_\_\_  $2 \quad$ 

#### Пояснительная записка

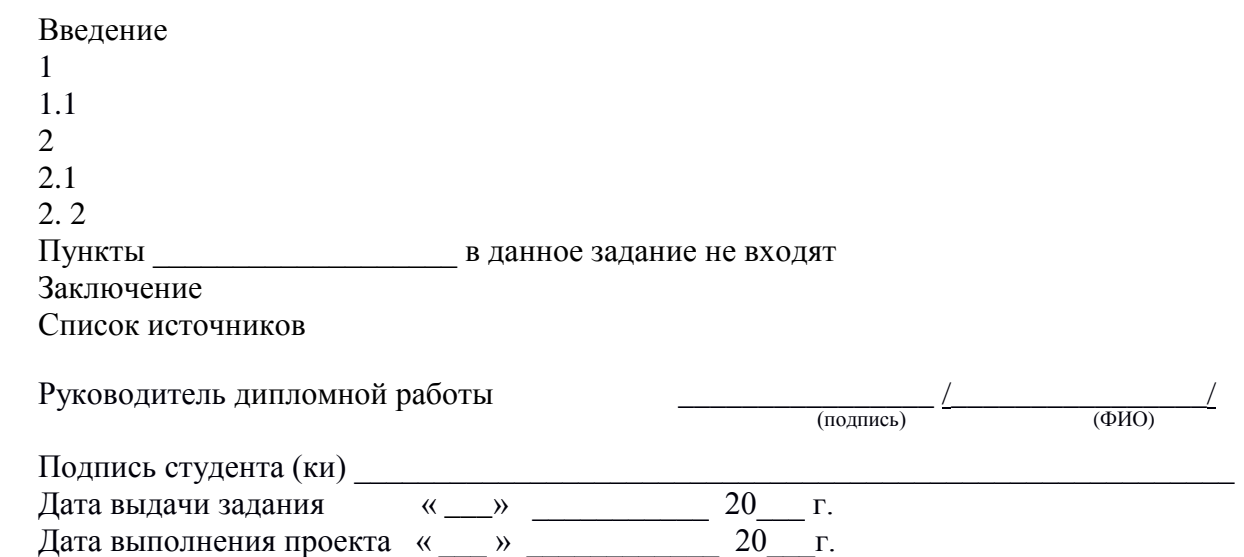

### Форма задания на курсовую работу

### Государственное профессиональное образовательное учреждение «Кемеровский коммунально-строительный техникум» имени В. И. Заузёлкова

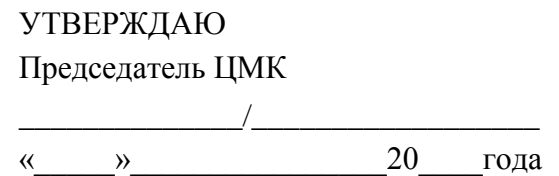

### **ИНДИВИДУАЛЬНОЕ ЗАДАНИЕ НА ВЫПОЛНЕНИЕ КУРСОВОЙ РАБОТЫ**

\_\_\_\_\_\_\_\_\_\_\_\_\_\_\_\_\_\_\_\_\_\_\_\_\_\_\_\_\_\_\_\_\_\_\_\_\_\_\_\_\_\_\_\_\_\_\_\_\_\_\_\_\_\_\_\_\_\_\_\_\_\_\_\_\_\_\_\_\_\_\_\_\_\_\_\_\_

\_\_\_\_\_\_\_\_\_\_\_\_\_\_\_\_\_\_\_\_\_\_\_\_\_\_\_\_\_\_\_\_\_\_\_\_\_\_\_\_\_\_\_\_\_\_\_\_\_\_\_\_\_\_\_\_\_\_\_\_\_\_\_\_

Студента (ки) группы \_\_\_\_\_\_\_\_\_\_ специальности \_\_\_\_\_\_\_\_\_\_\_\_\_\_\_\_\_\_\_\_\_\_\_\_\_\_\_\_\_\_\_\_\_\_ (код специальности и расшифровка)

\_\_\_\_\_\_\_\_\_\_\_\_\_\_\_\_\_\_\_\_\_\_\_\_\_\_\_\_\_\_\_\_\_\_\_\_\_\_\_\_\_\_\_\_\_\_\_\_\_\_\_\_\_\_\_\_\_\_\_\_\_\_\_\_\_\_\_\_\_\_\_ ( фамилия, имя, отчество полностью)

Тема курсовой работы: \_\_\_\_\_\_\_\_\_\_\_\_\_\_\_\_\_\_\_\_\_\_\_\_\_\_\_\_\_\_\_\_\_\_\_\_\_\_\_\_\_\_\_\_\_\_\_\_\_

#### Исходные данные

1 \_\_\_\_\_\_\_\_\_\_\_\_\_\_\_\_\_\_\_\_\_\_\_\_\_\_\_\_\_\_\_\_\_\_\_\_\_\_\_\_\_\_\_\_\_\_\_\_\_\_\_\_\_\_\_\_\_\_\_\_\_\_\_\_\_\_\_\_\_\_\_\_\_\_\_\_

2  $\overline{\phantom{a}2}$   $\overline{\phantom{a}2}$   $\overline{\phantom{a$ 

#### Пояснительная записка

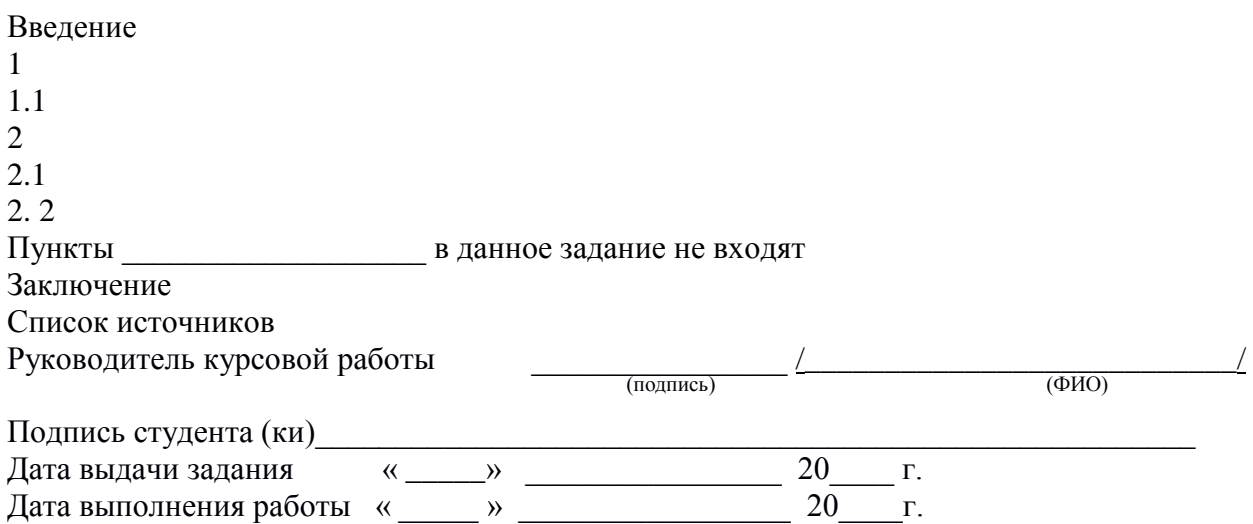

### Приложение И

### (обязательное) Оформление основной надписи

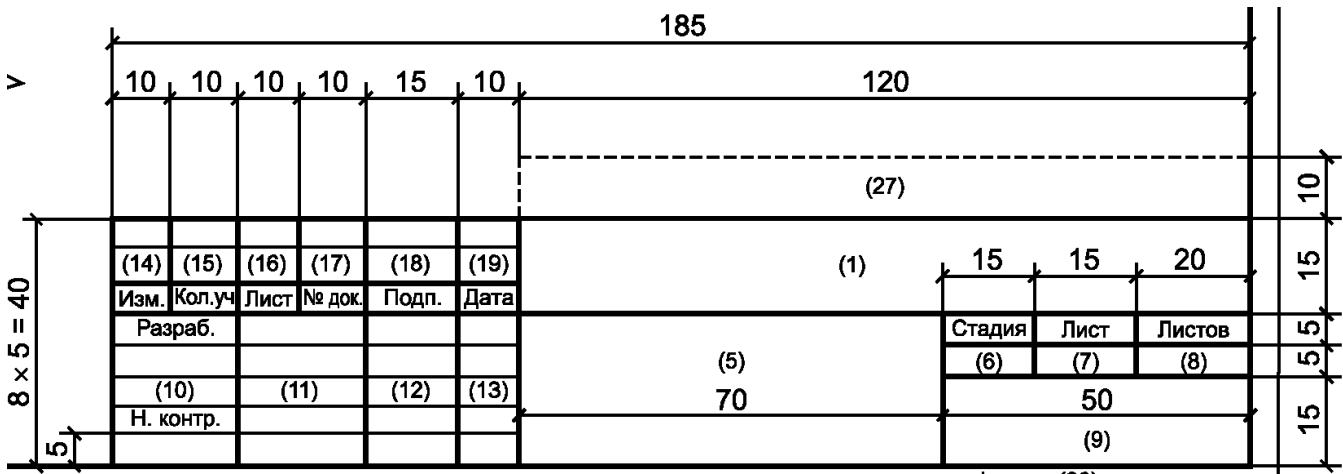

#### ГОСТ Р 21.1101 Форма 5

Рисунок И. 1– Форма и размеры основной надписи для пояснительной записки (первый лист "Содержание")

ГОСТ Р 21.1101 Форма 6

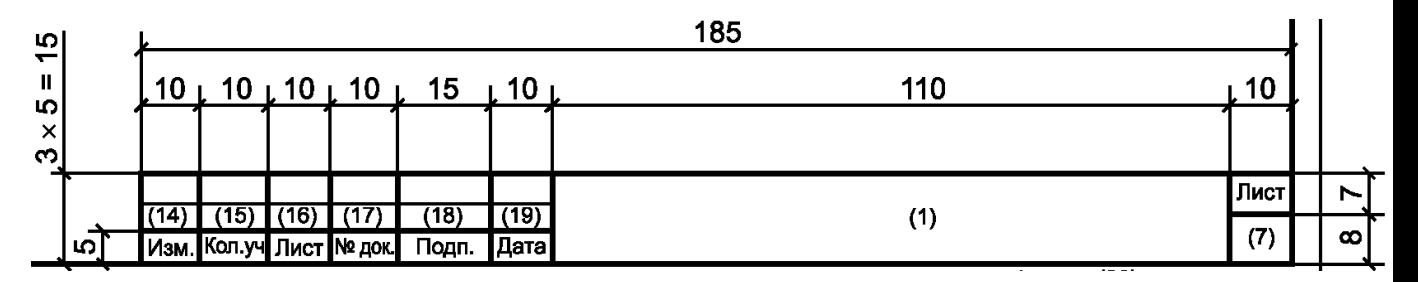

Рисунок И. 2– Форма и размеры основной надписи для последующих листов пояснительной записки и второго листа «Содержание»

## ГОСТ Р 21.1101 Форма 3

**185**

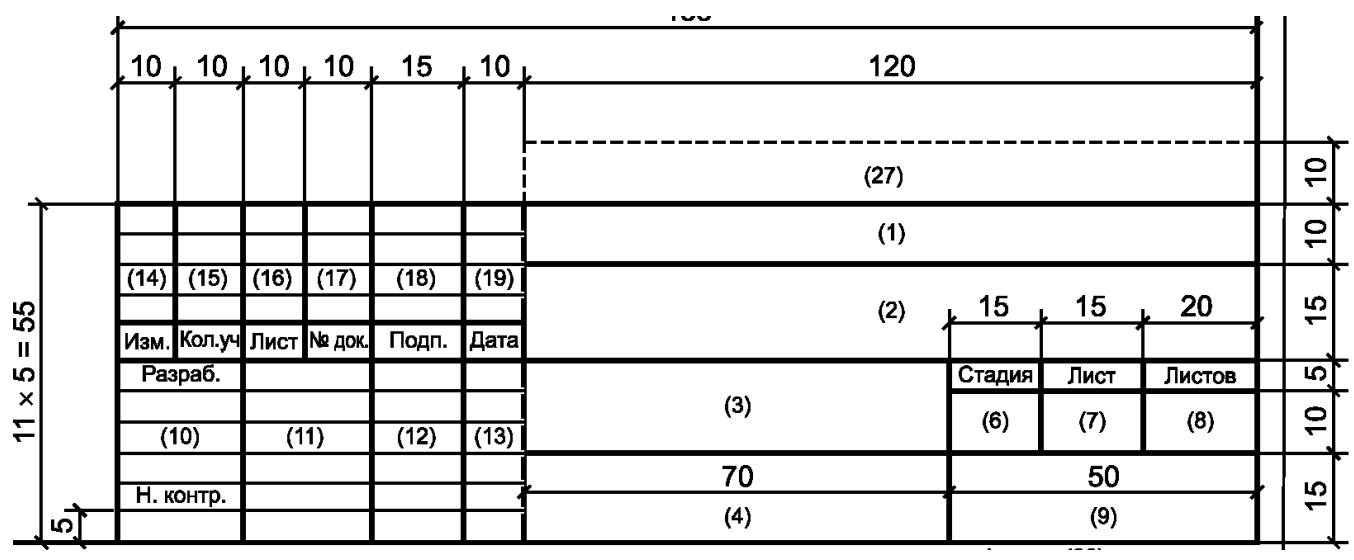

Рисунок И.3 – Форма и размеры основной надписи для первых графических листов

В графах основной надписи (номера граф указаны в скобках) приводят:

- в графе1– шифр обозначения документа, в том числе текстового или графического документа раздела, подраздела проектной документации;

- в графе  $2 - \Gamma$ . КЕМЕРОВО

- в графе 3 – тема проекта

- в графе 4 – наименование листа графической части

- в графе 5 – тема проекта, слова «Пояснительная записка» (Приложение Е)

- в графе 6 – У (учебная)

- в графе 7 – порядковый номер листа (для графического листа – не заполняется, если тема листа располагается на одном листе)

- в графе 8 – общее количество листов пояснительной записки (для графического листа ставится цифра 1)

- в графе 9 – обозначение группы студента;

- в графе 10 – характер работы, выполняемой лицом, подписывающим документ. В свободных строках при выполнении дипломного проекта пишут слово «Консультант», имея в виду – по экономической части и по технологической части;

- в графе 11-13 – фамилии и подписи лиц, указанных в графе 10 и дату подписания из трёх пар чисел

Остальные графы не заполняются

ГОСТ 2.104 Форма 2

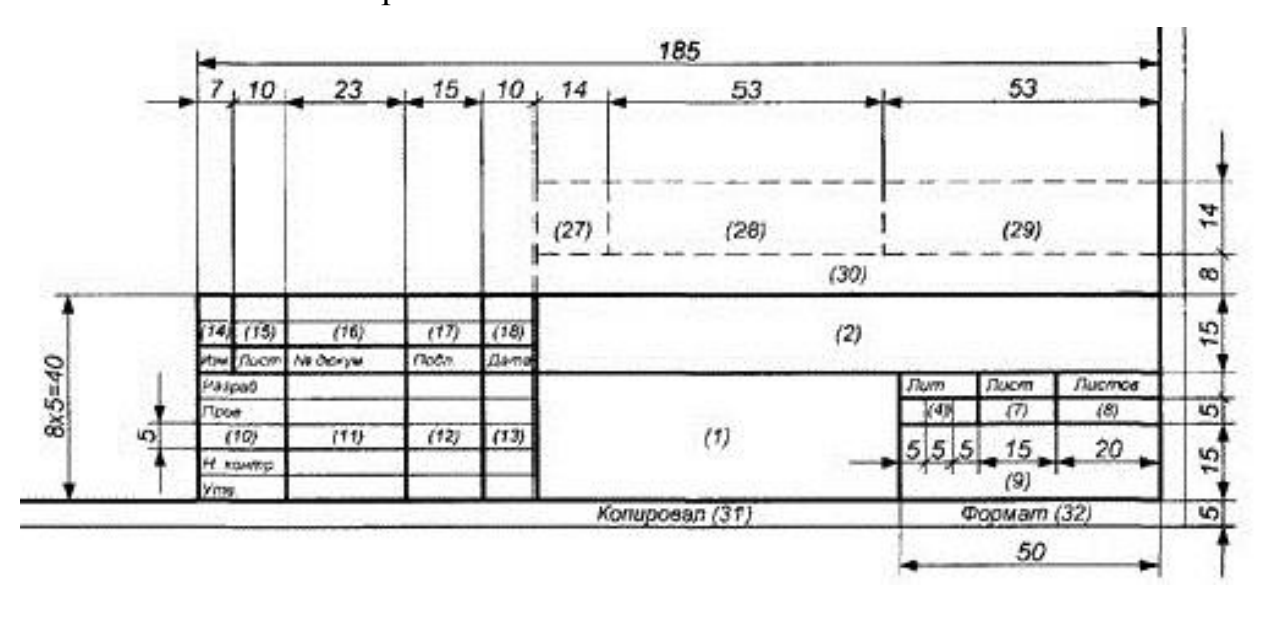

Рисунок И. 4– Форма и размеры основной надписи для пояснительной записки (первый лист "Содержание")

ГОСТ 2.104 Форма 2а

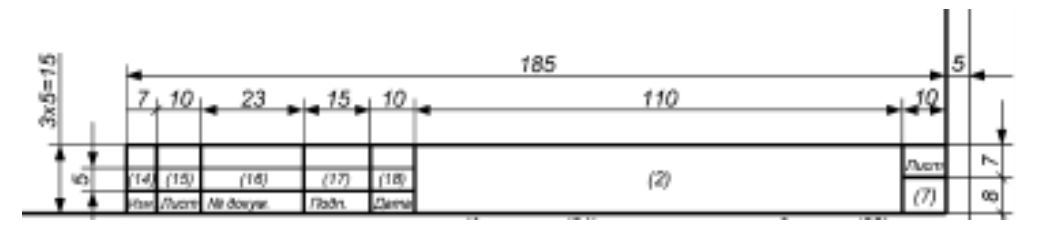

Рисунок И. 5 – Форма и размеры основной надписи для последующих листов пояснительной записки и второго листа «Содержание»

В графах основной надписи (номера граф указаны в скобках) приводят:

- в графе 1– тема проекта, слова «Пояснительная записка» (Приложение Е);

- в графе 2– шифр обозначения работы, в том числе шифр раздела ПЗ (по ГОСТ 2.201 и код, если он определён ГОСТ 2.102);

- в графе 4 – литеру, присвоенную данному документу (У – учебная);

- в графе 7 – порядковый номер листа;

- в графе 8 – общее количество листов (указывается только на первом листе);

- в графе10 – характер работы, выполняемой лицом, подписывающим документ. Свободную строку заполняют по усмотрению разработчика;

- в графе 11– фамилии лиц, подписавших документ;

- в графе 12 – подписи лиц, фамилии которых указаны в графе 11;

- в графе 13 – дату подписания документа (три пары цифр через точку)

# Приложение К

1

Пример оформления первого листа «Содержание»

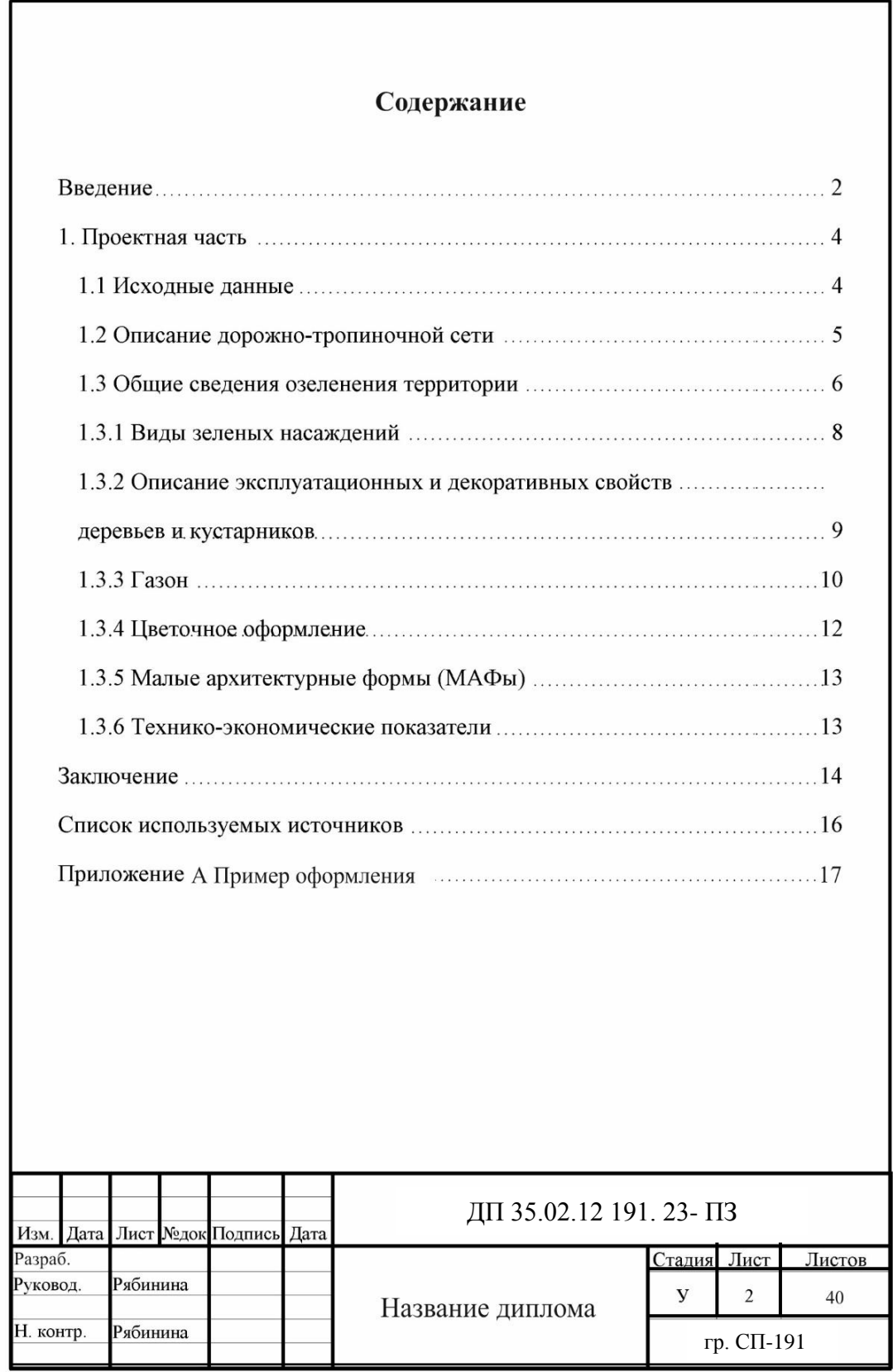

(обязательное)

Пример оформления списка используемых источников

1 Нормативно-правовые акты

Российская Федерация. Конституция (2021). Конституция Российской Федерации [Текст]: офиц.текст. – М.: Маркетинг, 2021.- 39, [1] с.; 20 см. – 10000 экз. – ISBN 5-94462-025-0.

2 Стандарты

ГОСТ Р 517721-2001. Аппаратура радиоэлектронная бытовая. Входные и выходные параметры и типы соединений. Технические требования [Текст]. – Введ. 2002-01-01. –М.: Изд-во стандартов, 2001. – IV, 27 с.: ил.;29 см.

Сборник стандартов

Система стандартов безопасности труда: [сборник]. – М.: Изд-во стандартов, 2002. – 102, [1]с.: ил.;29 см. – (Межгосударственные стандарты). – Содерж.: 16 док. – 1231 экз.

3 Литература

Описание книги одного автора

1 Игнатьев, С. В. Принципы экономико-финансовой деятельности нефтегазовых компаний: учебное пособие / С. В. Игнатьев, И. А. Мешков; Московский государственный институт международных отношений (университет) Министерства иностранных дел Российской Федерации, Международный институт энергетической политики и дипломатии, Кафедра глобальной энергетической политики и энергетической безопасности. – Москва: МГИМО (университет), 2019. – 144, [1] с. : ил.; 29 см. – Библиогр.: с. 131 – 133. – 110 экз. – ISBN 978-5-9228-1632-8. – [Текст]: непосредственный.

2 Михеева, Е.В. Практикум по информатике: учеб.пособие/ Е.В. Михеева. – М.: Просвещение, 2008. – 436с.

Описание книги двух и трех авторов

Михеева, Е.В. Информатика: учебник/ Е.В. Михеева, О.И. Титова. – М.: Просвещение, 2008. – 528с.

Описание книги четырех и более авторов

Информатика: тестовые задания/ А.А. Кузнецов [и др.]. – М.: Дрофа, 2006. -358с.

Описание книги без автора

Педагогическая практика в начальной школе: учебное пособие для студентов сред.пед. учеб заведений/Г. М. Коджаспирова и [др.]; под ред.

Г. М. Коджаспировой, Л. В. Бориковой. – 2-е изд., перераб. и лоп. – М.: издательский центр Академия. 2000.-272с.

3 Статьи из сборника

Мотяшов, И. Праздник теплого дома в злую погоду (О прозе Ю.Коваля)/ И. Мотяшов//Детская литература 2016: сборник статей/ оформление

В. Андреенкова. – М.: Детская литература, 1990.- С59-84

4 Статьи из журнала

Петракова, Т. И. Сердечность воспитания [Текст]/ Т. И. Петракова// Педагогика: научно-теоретический журнал. – 2020. – №7. С.34-39

5 Электронные ресурсы

Художественная энциклопедия зарубежного классического искусства [Электронный ресурс]. – Электрон. текстовые, граф.., зв. дан.и прикладная прогр. (546 Мб). – М.: Большая Рос.энцикл. [и др.], 1996. – 1 электрон. опт. диск (CD-ROM): зв., цв.; 12 см + рук. пользователя  $(1\pi)$  + открытка  $(1\pi)$ .-0 (интерактивный мир). – Систем.требования: ПК 486 и выше; 8 Мб ОЗУ; Windows 3.1 или Windows 95; SVGA 32768 и более цв.; 640х480; 4х CD-ROM дисковод; 16-бит. зв. карта; мышь. – Загл. с экрана. – Диск и сопровод. материал помещены в контейнер 20х14 см.

## (обязательное) Перечень допускаемых сокращений слов, применяемых в текстовых и графических документах

# Таблица М.1 – ГОСТ Р 21.1101

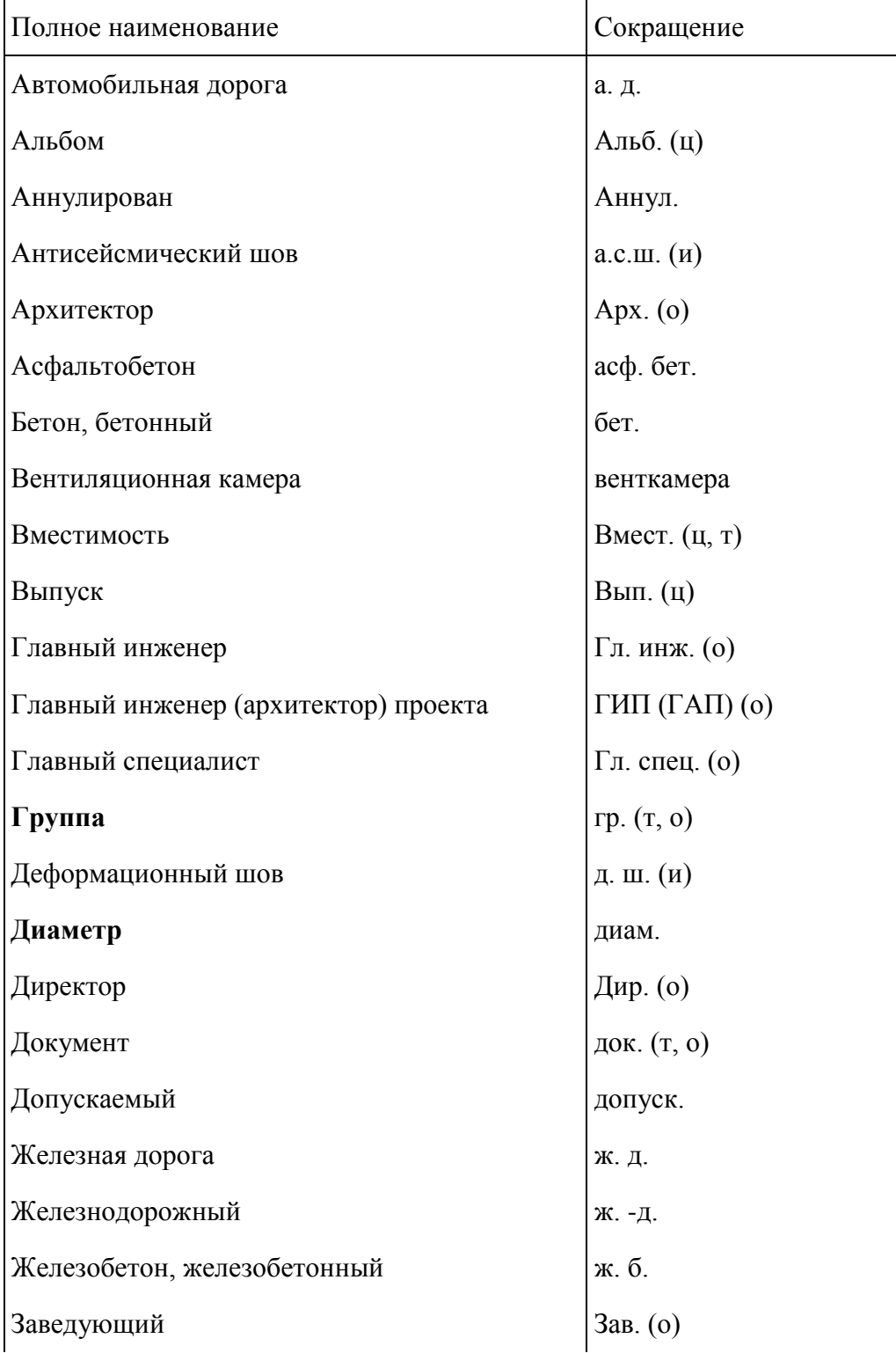

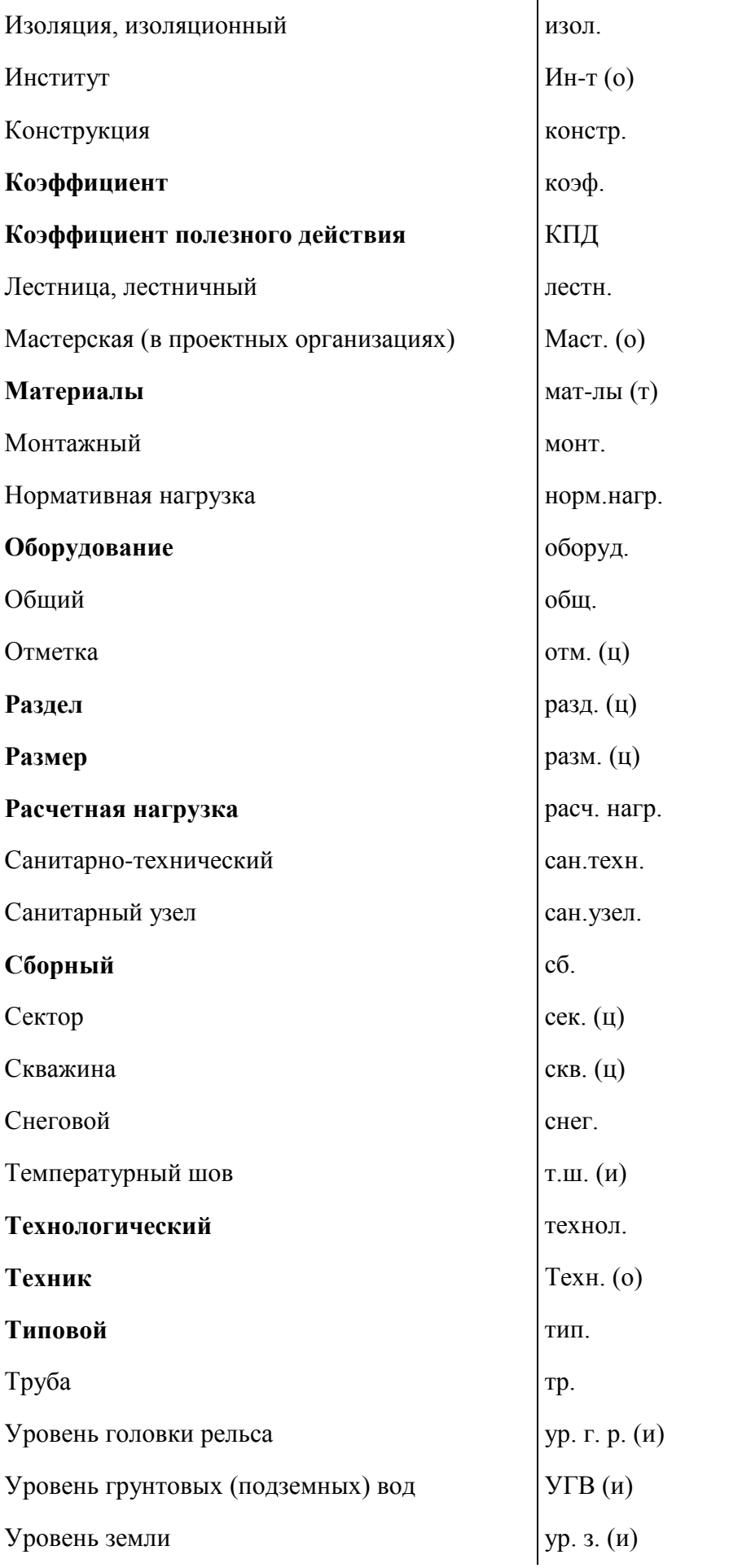

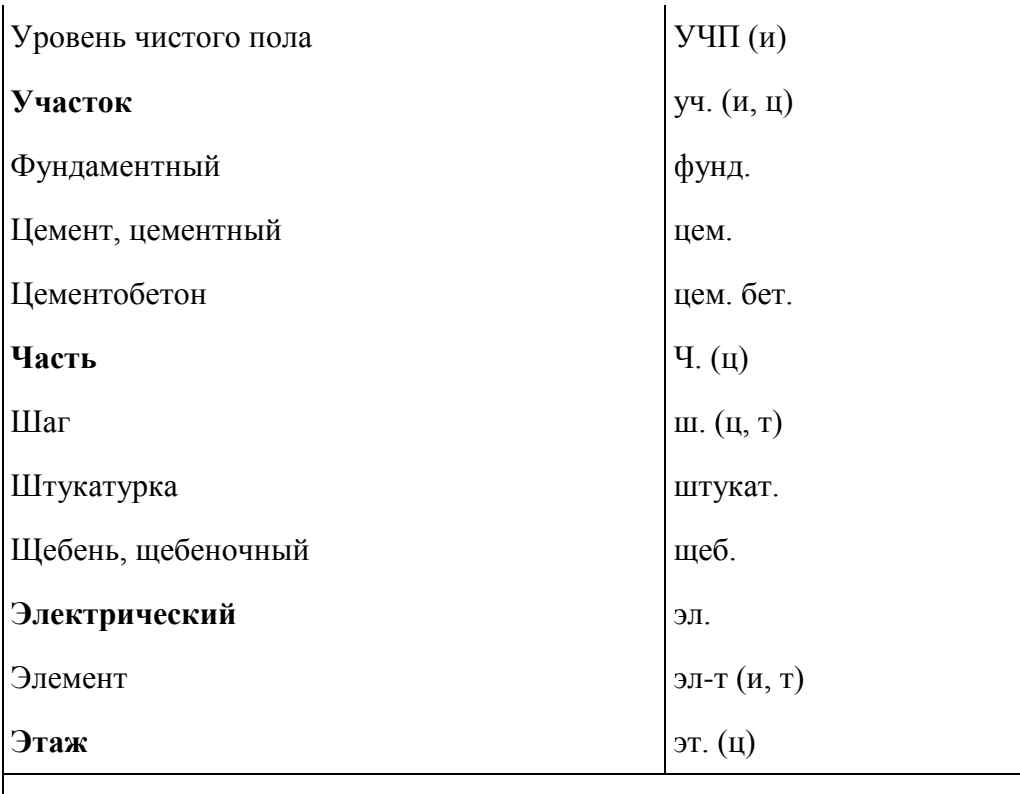

Примечания

1 Сокращения, отмеченные знаком (о), применяют только в основной надписи; (т) - в таблицах, (ц) - с цифрами или шифрами; (и) на графических изображениях.

2 Сокращения слов, указанные в данной таблице и

[ГОСТ 2.316,](consultantplus://offline/ref=C0772948B2FBB7C425E56277E0DDFD5E5CDC6B5528EBE8482BA2703DeBh3G) допускается использовать в текстовых документах, содержащих текст, разбитый на графы.

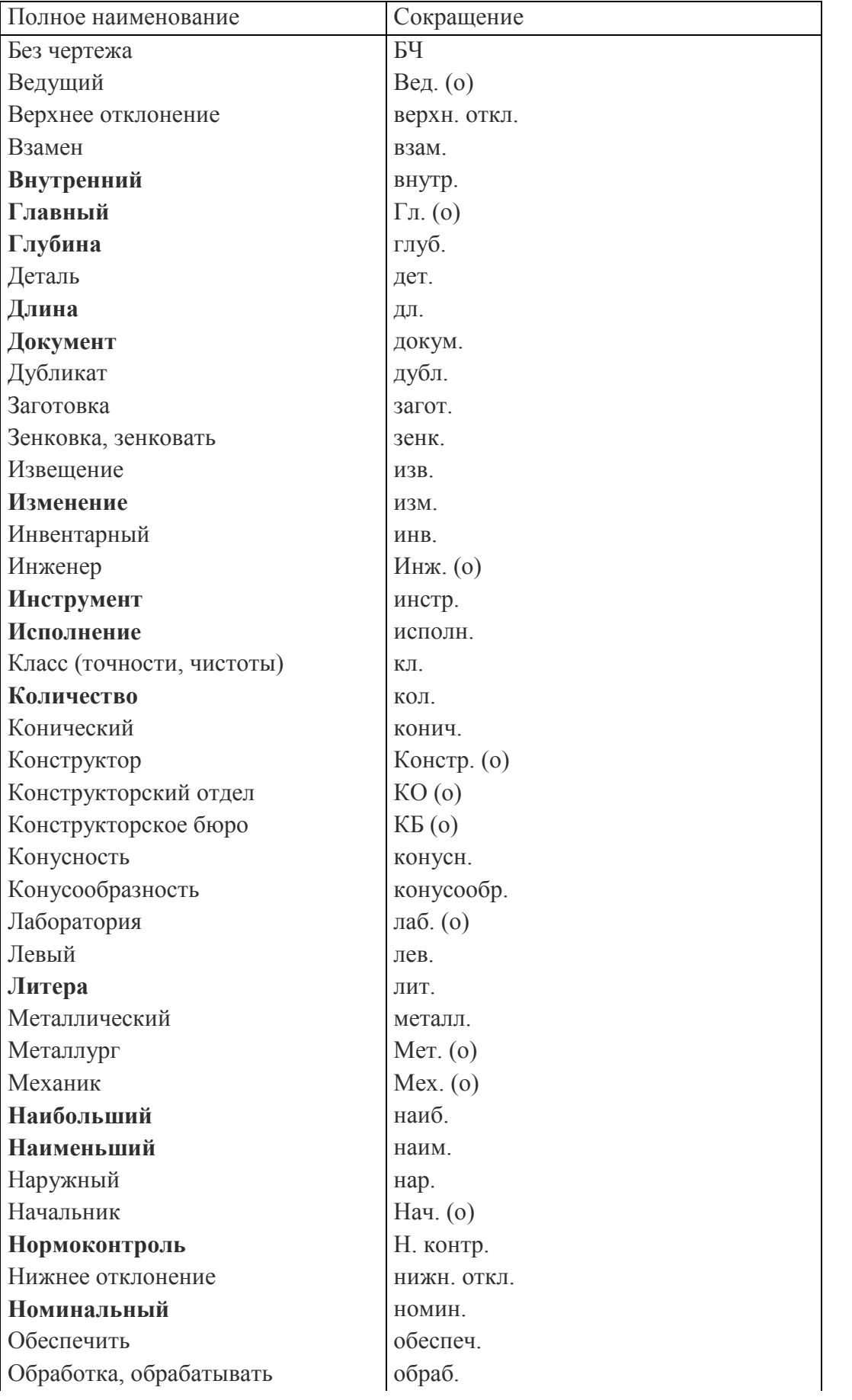

## Таблица М.2 – [ГОСТ 2.316](consultantplus://offline/ref=C0772948B2FBB7C425E56277E0DDFD5E5CDC6B5528EBE8482BA2703DeBh3G) -2008

**Отверстие** отв. Отверстие центровое отв. центр. **Относительно** относит. Отдел отд. (о) **Отклонение** откл. Первичная применяемость перв. примен. (о) Плоскость плоск. Поверхность поверхн. Подлинник подл. **Подпись** подп. (о) **Позиция** поз. Покупка, покупной покуп. По порядку п/п Правый прав. Предельное отклонение пред.откл. Приложение прилож. Примечание примеч. Проверил Пров. **Пункт** п. **Пункты** пп. **Разработал** Paзраб. (о) Рассчитал Рассчитал Рассчитал Регистрация, регистрационный регистр. **Руководитель** Рук. (о) Сборочный чертеж сб. черт. **Свыше** св. Сечение сеч. **Специальный** спец. Спецификация специф. Справочный справ. **Стандарт, стандартный** станд. Старший Ст. (о) **Страница** с. Твердость тв. Теоретический теор. **Технические требования** ТТ **Технические условия** ТУ Техническое задание ПЗ Технолог Техн. (о) Технологический контроль Т. контр. (о) Ток высокой частоты ТВЧ **Толщина** толщ. Точность, точный точн. Утвердил Утв. Условное давление усл. давл.

#### 62

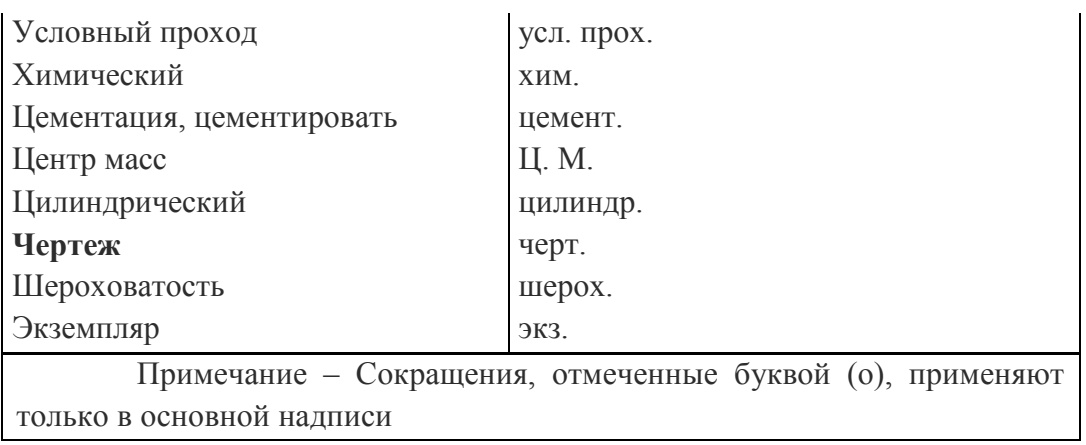

Приложение Н

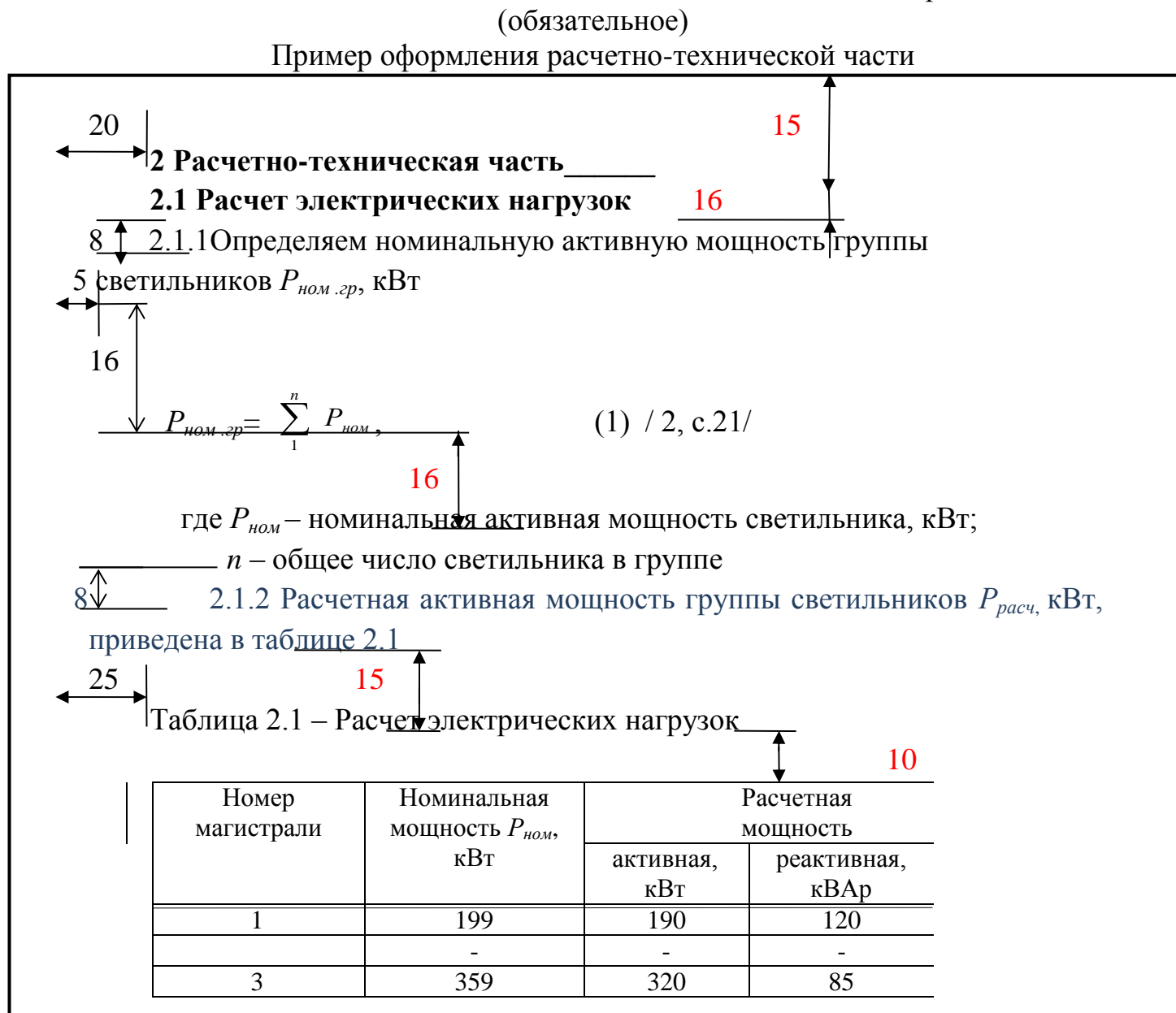

#### **2.2 Подбор мощения бетонной плитки**

<u>-8 min</u> 2.2.1 Бетонная плитка толщиной 50мм до 1000 м2...

12 min

# Приложение П

# (обязательное)

# Шифры и марки разделов проектной документации

# Таблица П.1 – Шифры разделов проектной документации

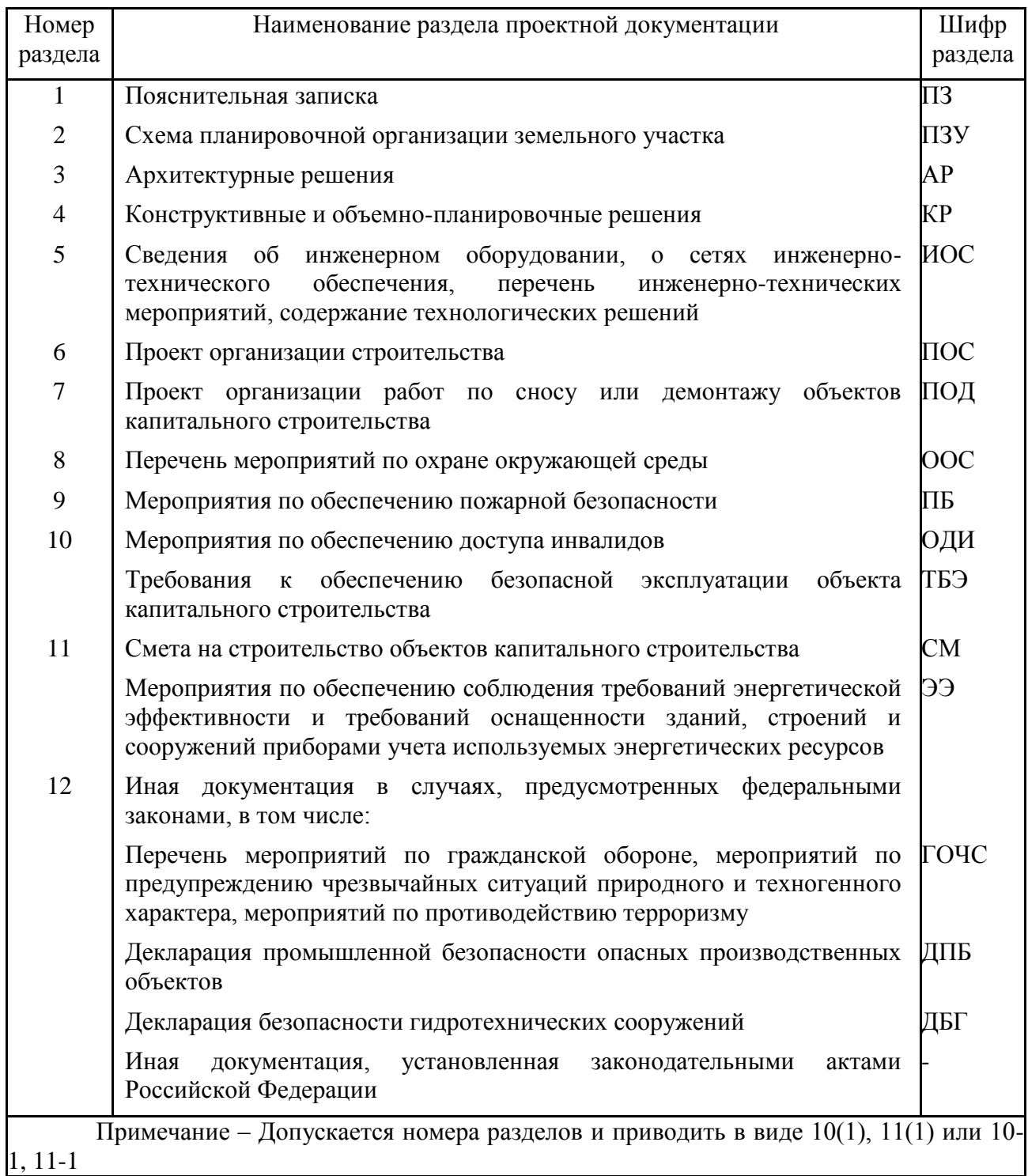

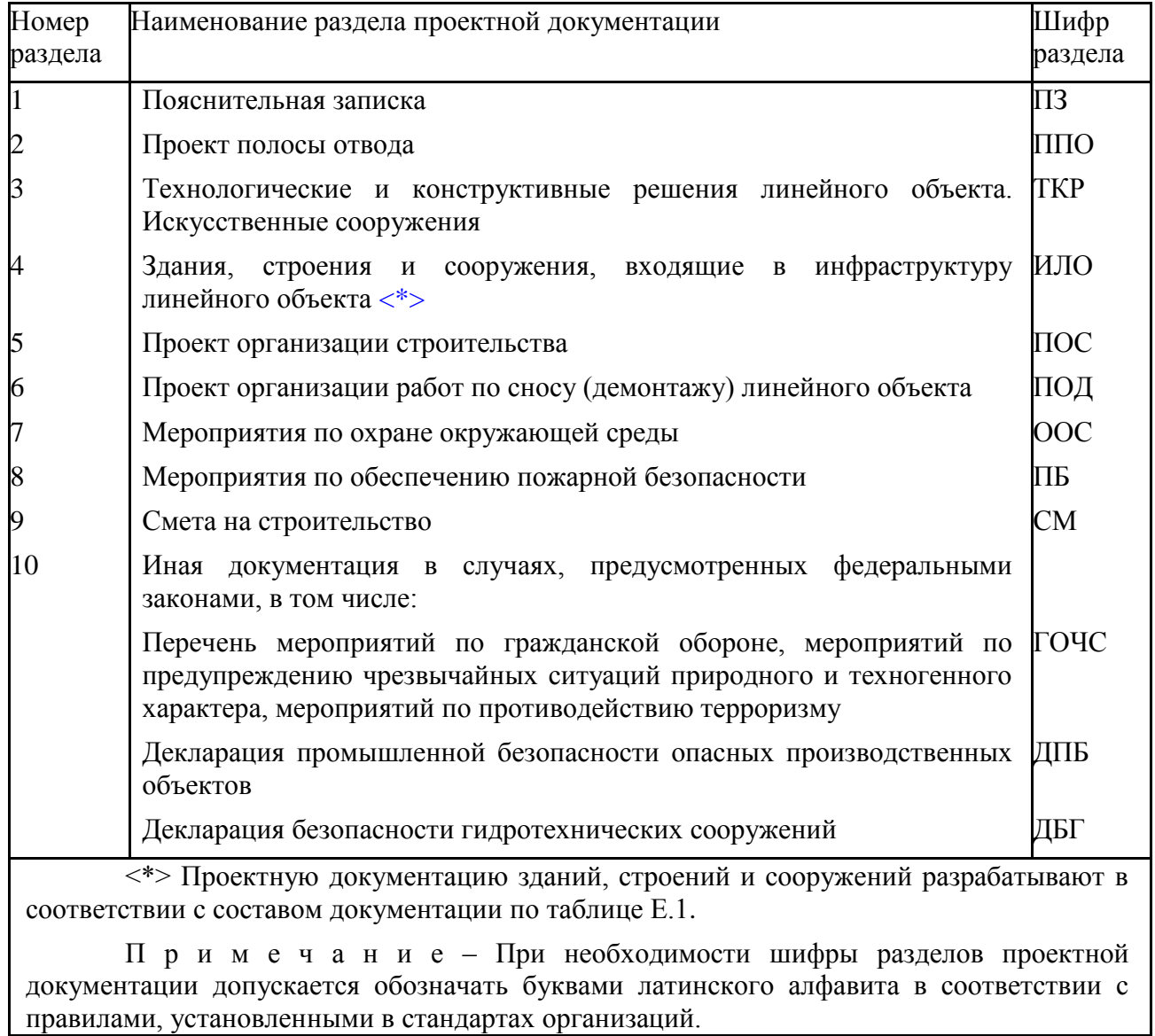

## Таблица П.2 – Марки рабочих чертежей

## Таблица П.3 – Марки рабочих чертежей

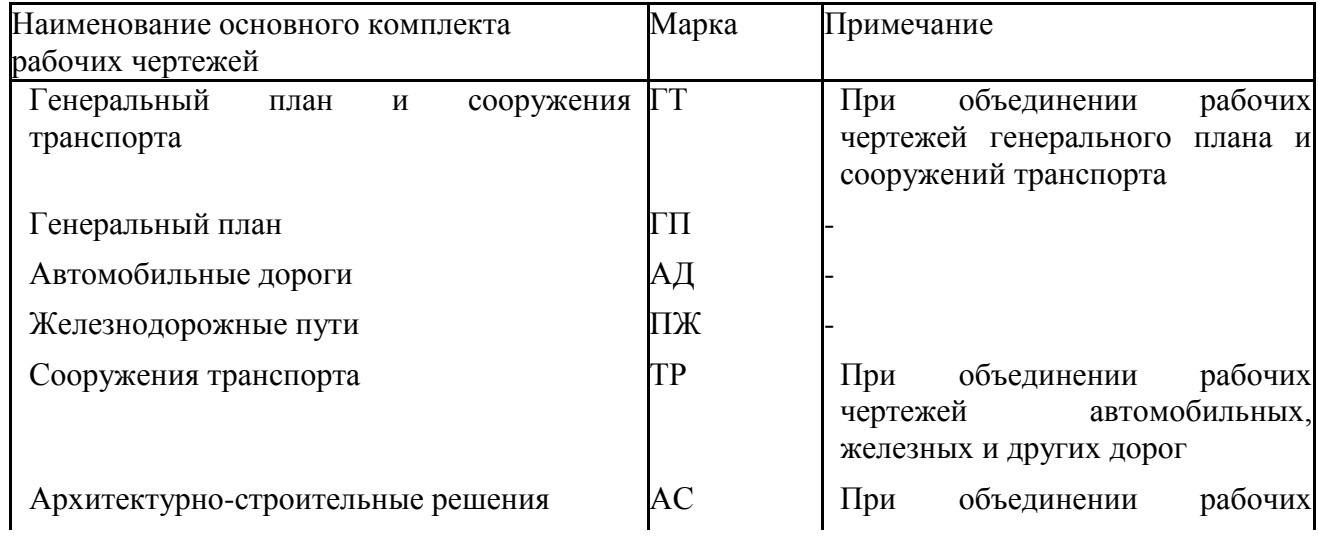

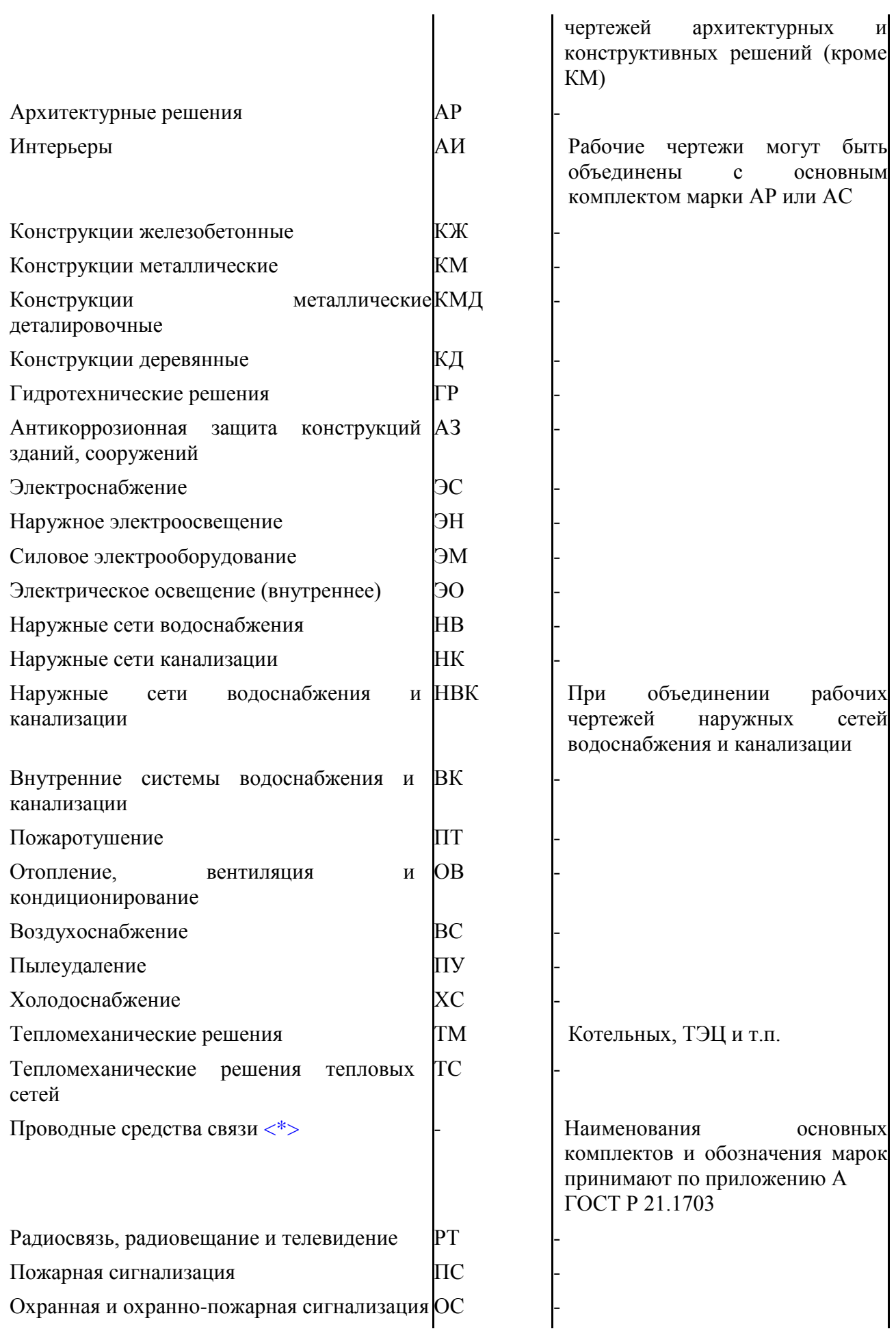

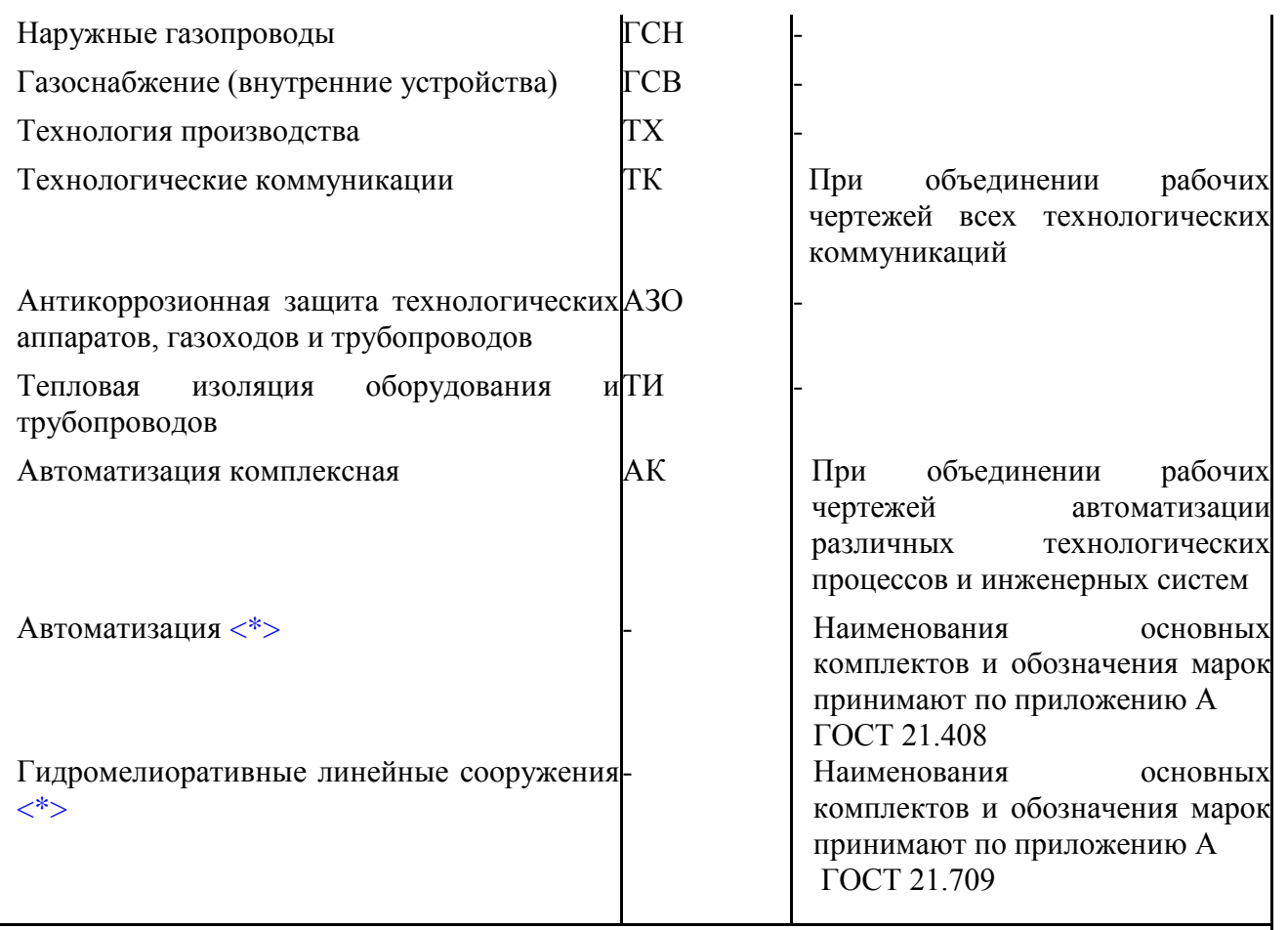

<\*> Приведены общие наименования объектов.

Примечания

1 При необходимости могут быть назначены дополнительные марки основных комплектов рабочих чертежей. При этом в марку рекомендуется включать не более трех прописных букв русского алфавита, соответствующих, как правило, начальным буквам наименования основного комплекта рабочих чертежей.

2При необходимости марки основных комплектов рабочих чертежей допускается обозначать буквами латинского алфавита или цифровыми кодами в соответствии с правилами, установленными в стандартах организаций.

## (рекомендуемое) Шифры разделов пояснительной записки. Марки графической части

Таблица Р. 1 – Шифры пояснительной записки специальности 35.02.12

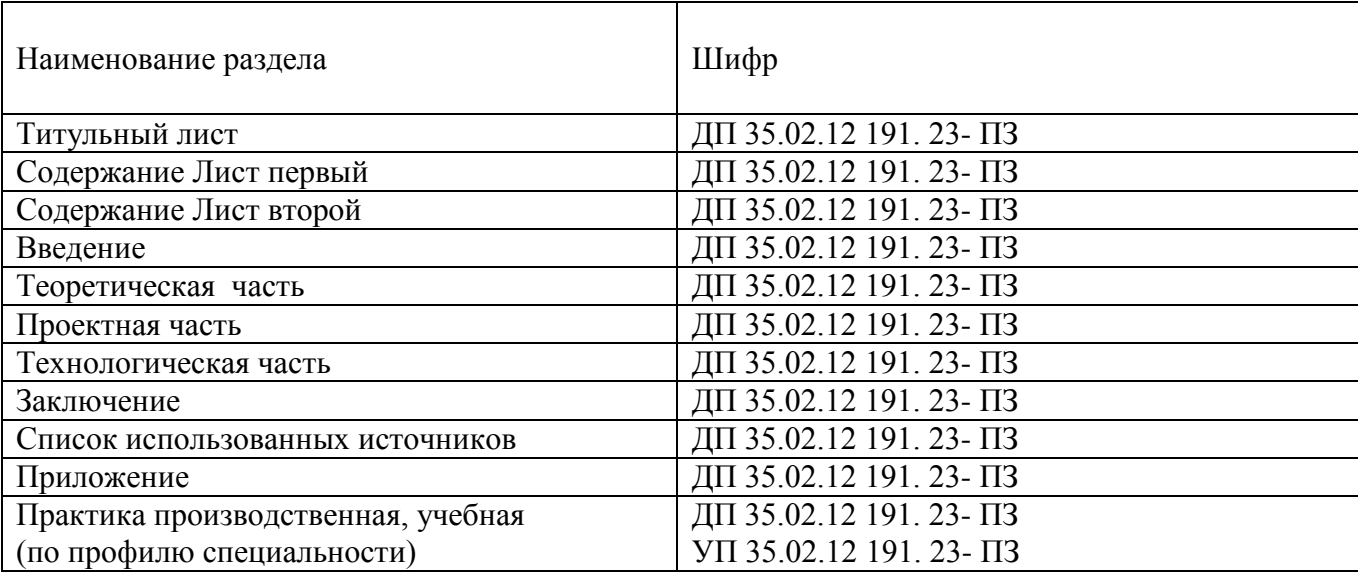

Таблица Р. 2 – Марки графической части специальности 35.02.12

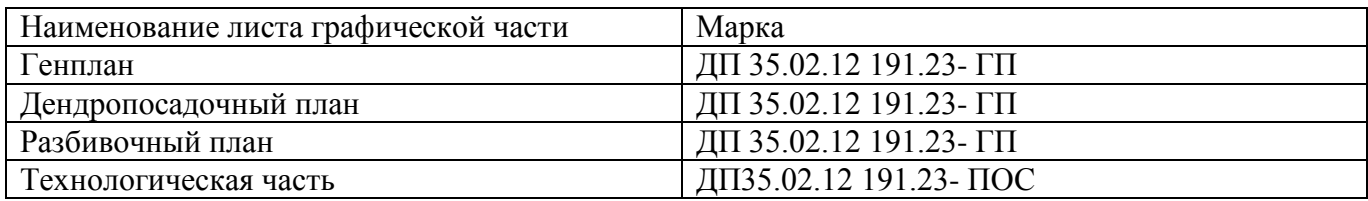

#### Приложение С

### (обязательное) Оформление спецификации

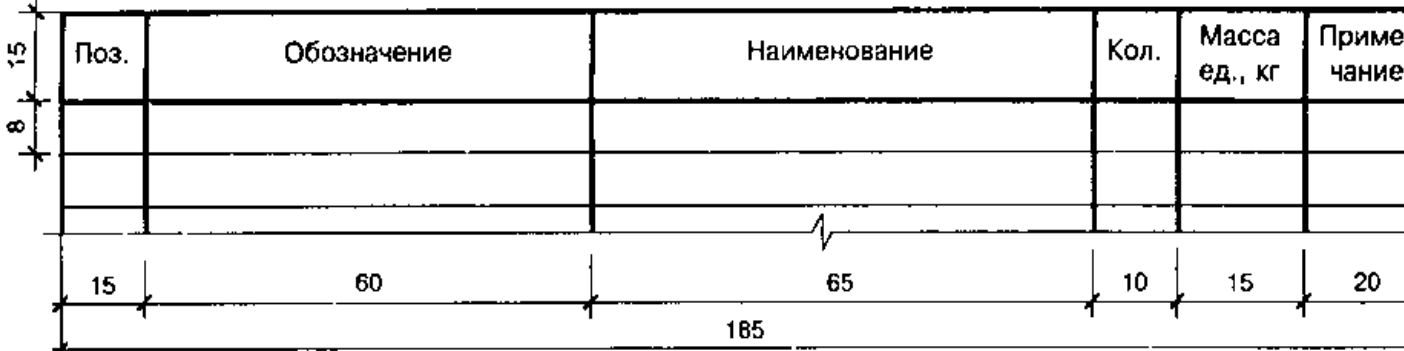

Указания по заполнению спецификации

В спецификации указывают:

- в графе «Поз.» – позиции (марки) элементов конструкций, установок;

- в графе «Обозначение» – обозначение основных документов на записываемые в спецификацию элементы конструкций, оборудование и изделия или стандартов (технических условий) на них;

- в графе «Наименование» – наименования элементов конструкций, оборудования, изделий и их марки. Допускается на группу одноименных элементов указывать наименование один раз и его подчеркивать;

- в графе «Кол.» – количество элементов.

- в графе «Масса, ед., кг» – массу в килограммах. Допускается приводить массу в тоннах, но с указанием единицы измерения;

- в графе «Примечание» – дополнительные сведения, например, единицу измерения массы.

#### Приложение Т

## (обязательное) Перечень замечаний нормоконтролёра по дипломному (курсовому) проекту (работе)

\_\_\_\_\_\_\_\_\_\_\_\_\_\_\_\_\_\_\_\_\_\_\_\_\_\_\_\_\_\_\_\_\_\_\_\_\_\_\_\_\_\_\_\_\_\_\_\_\_\_\_\_\_\_\_\_\_\_\_\_\_\_\_\_\_\_

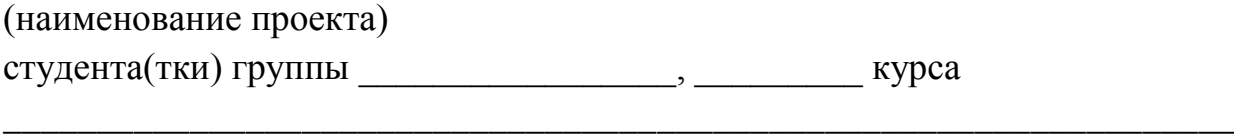

ФИО

#### Конструкторский нормоконтроль

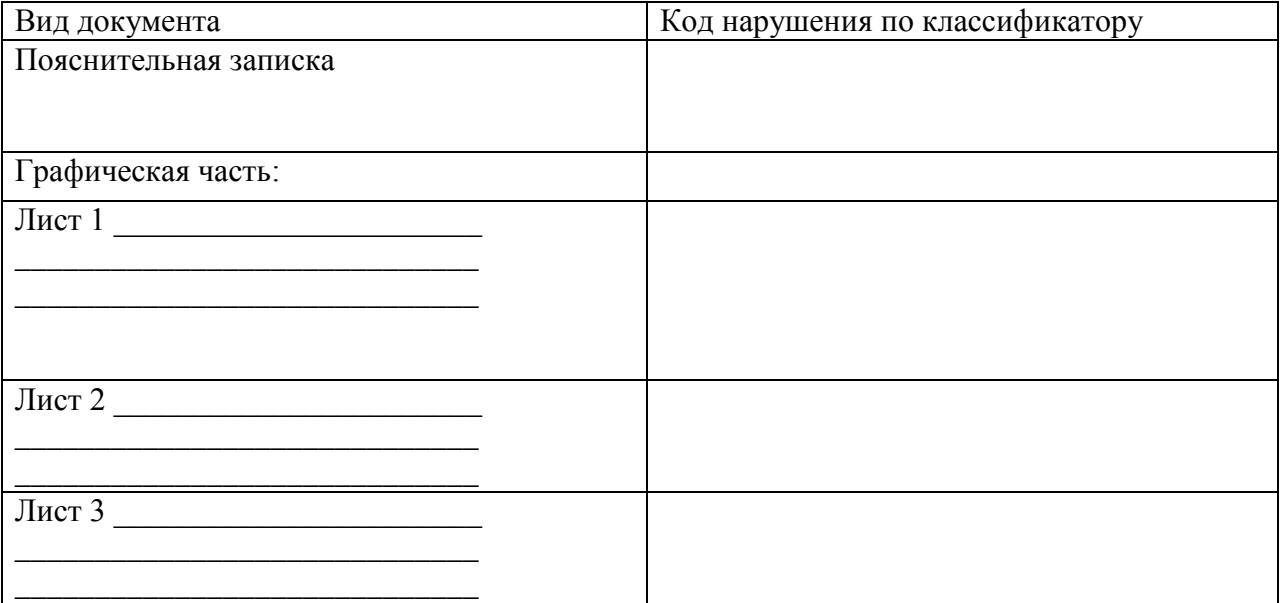

Дата проведения нормоконтроля «\_\_\_\_» \_\_\_\_\_\_\_\_\_\_\_\_\_\_\_\_ 20\_\_\_ г.

Оценка качества выполнения проекта по соблюдению требований стандартов ЕСКД, СПДС и другой научно-технической документации

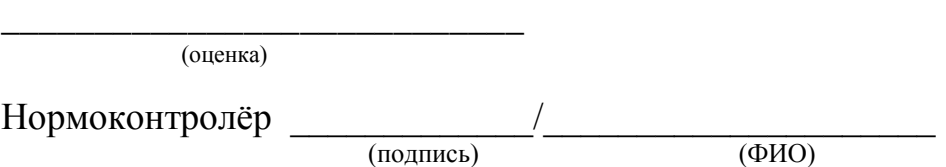

# Приложение У

## (обязательное) Классификатор проверяемых соответствий НД

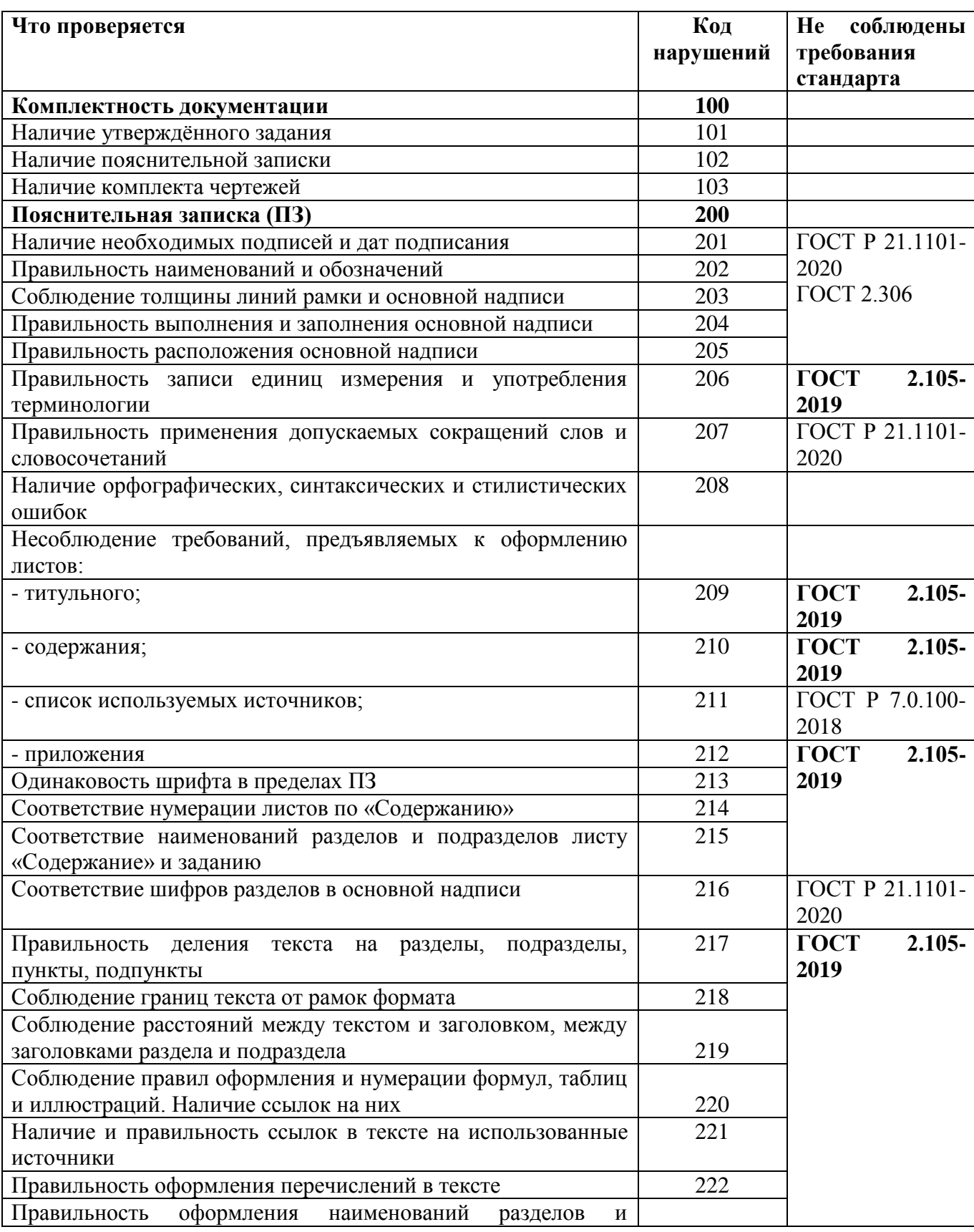
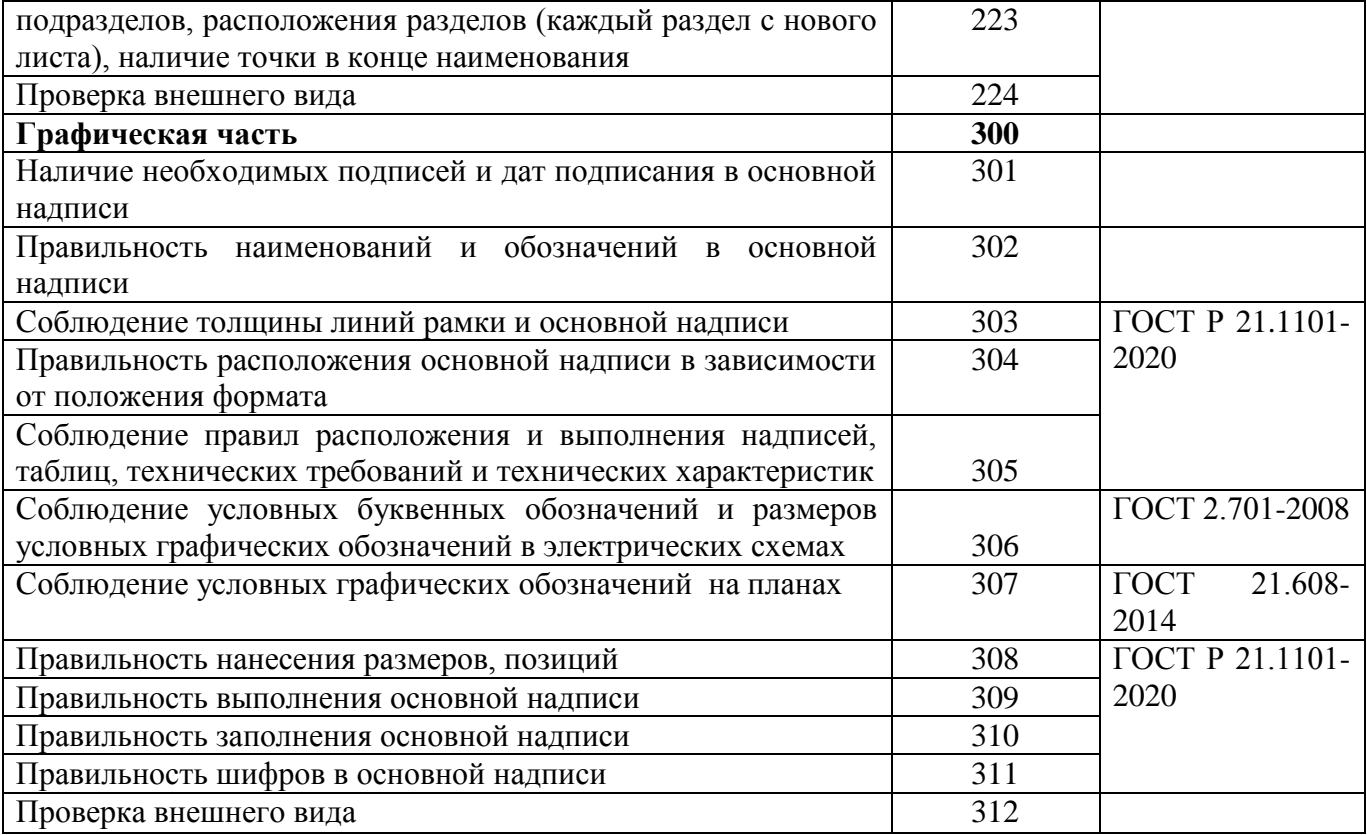

(обязательное)

## Форма бланка рецензии на дипломный проект (работу)

Государственное профессиональное образовательное учреждение «Кемеровский коммунально-строительный техникум» имени В.И. Заузёлкова

## **РЕЦЕНЗИЯ**

на дипломный проект (работу)

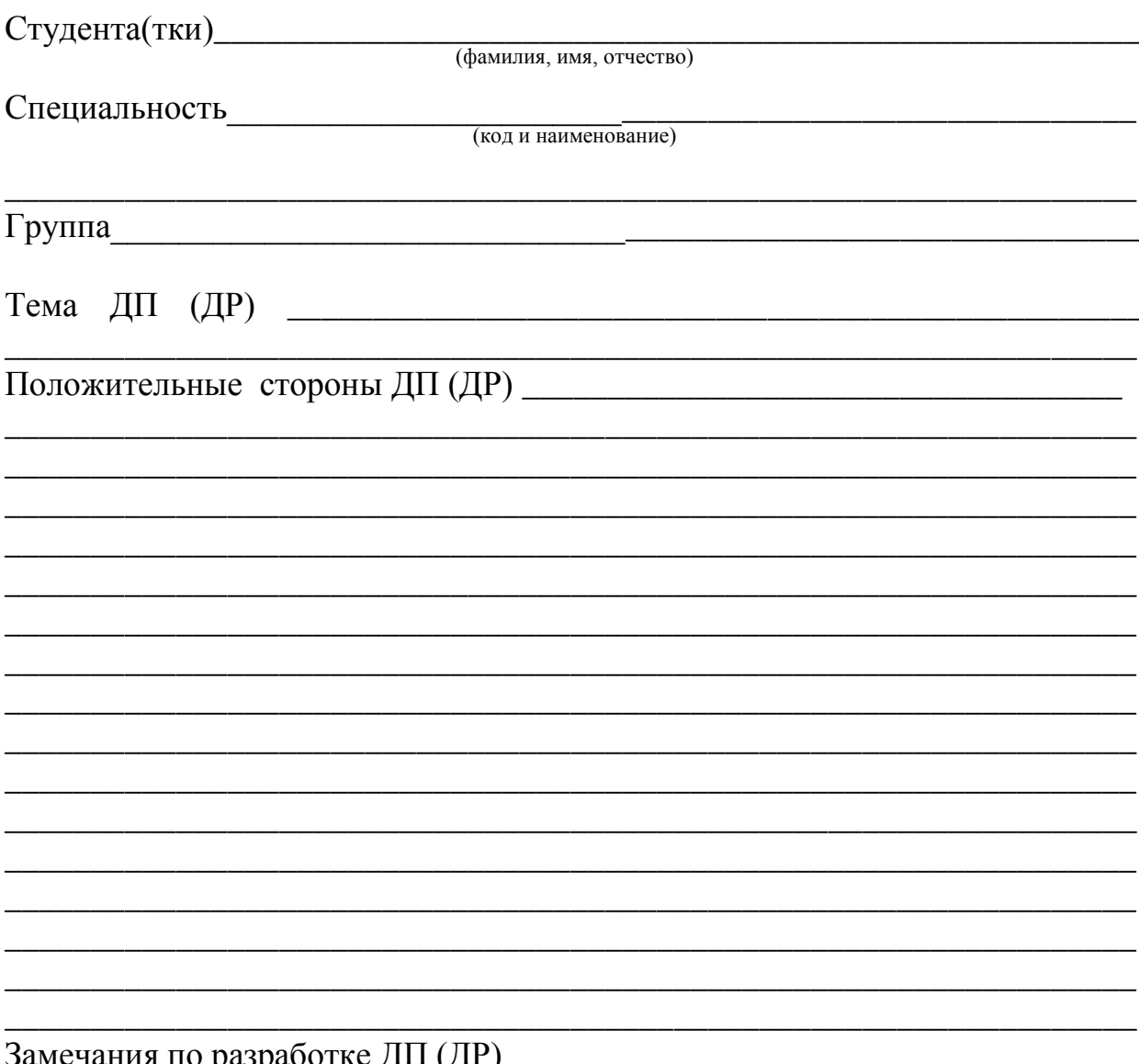

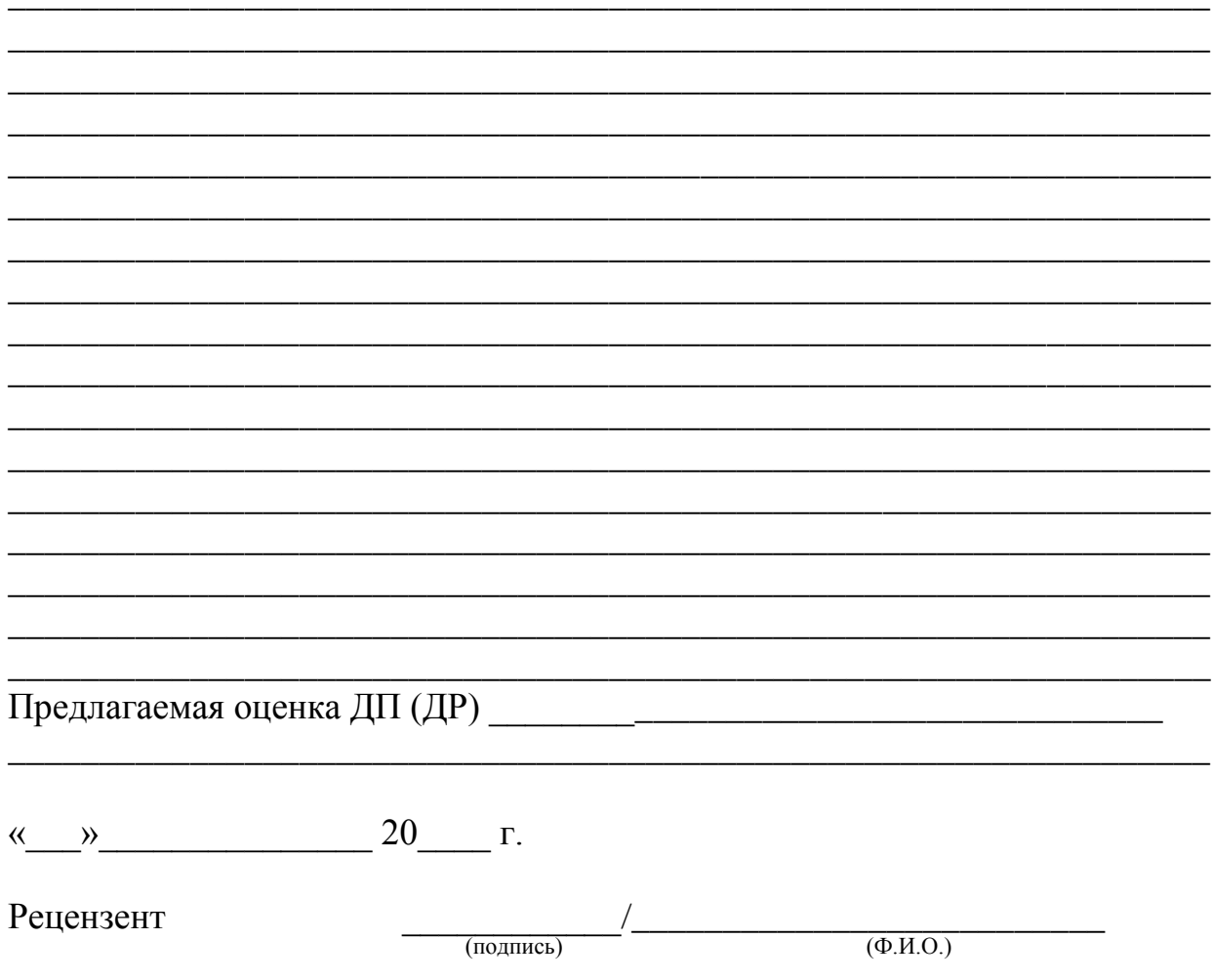

Приложение Х

(обязательное)

Форма бланка отзыва руководителя на дипломный проект (работу)

Государственное профессиональное образовательное учреждение «Кемеровский коммунально-строительный техникум» имени В.И. Заузёлкова

## **ОТЗЫВ РУКОВОДИТЕЛЯ на дипломный проект (работу)**

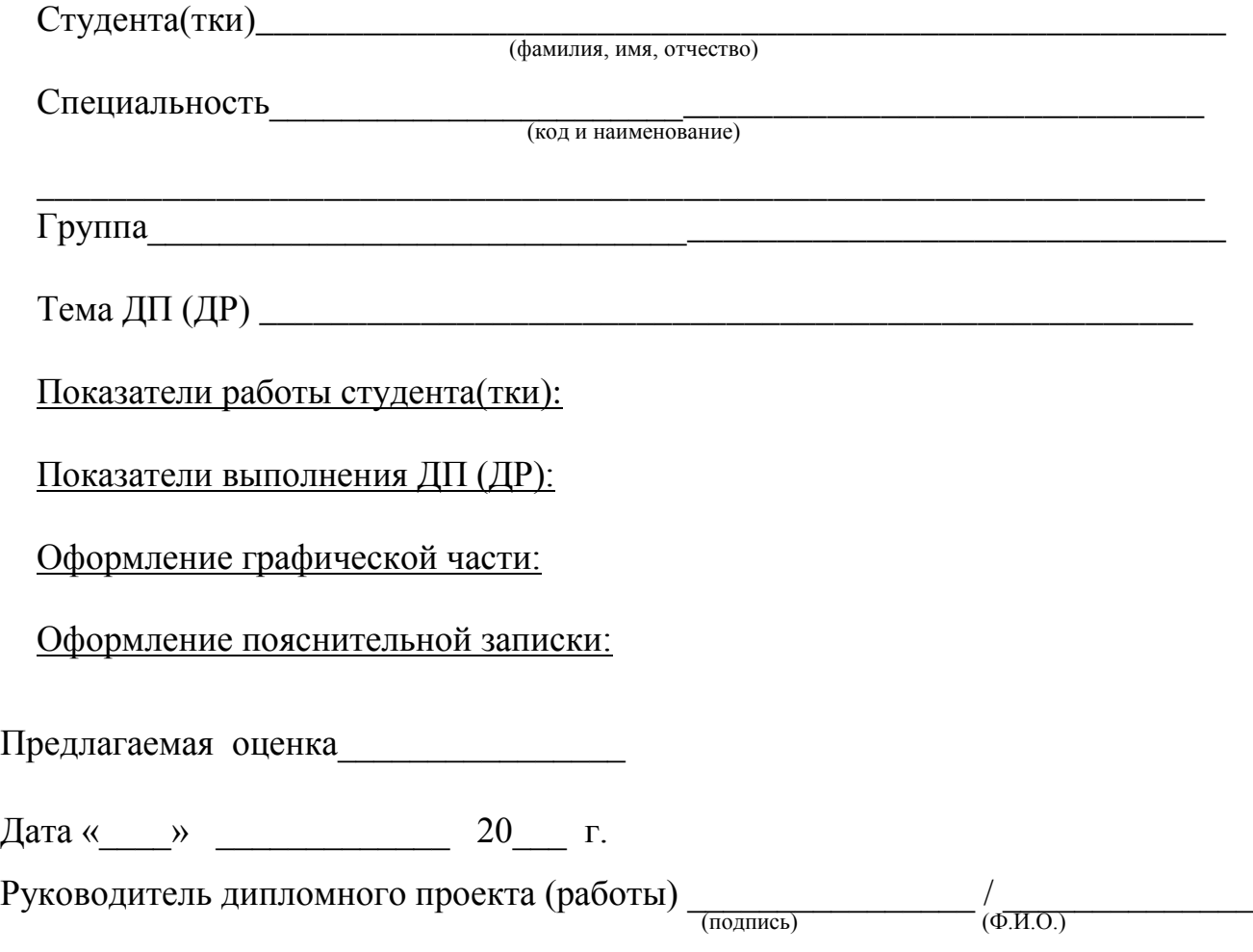